# **UNIVERSIDAD NACIONAL DE INGENIERÍA**

# FACULTAD DE INGENIERÍA ELÉCTRICA Y ELECTRÓNICA

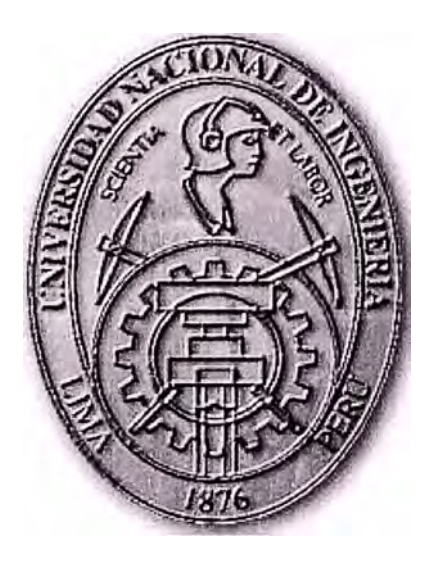

**INTERNET COMO MEDIO PARA LA EJECUCIÓN DE SISTEMAS CENTRALIZADOS PARA EL SECTOR CONSTRUCCIÓN** 

# **INFORME DE SUFICIENCIA**

# **PARA OPTAR EL TÍTULO PROFESIONAL DE:**

# **INGENIERO ELECTRÓNICO**

## **PRESENTADO POR:**

# **LUIS ENRIQUE CAMPOS FERNÁNDEZ**

**PROMOCIÓN 1985 - 1** 

**LIMA- PERÚ**  2006

**INTERNET COMO MEDIO PARA LA EJECUCIÓN DE SISTEMAS CENTRALIZADOS PARA EL SECTOR CONSTRUCCIÓN** 

*Dedico este trabajo a:* 

*Al Señor que me transmite el valor para enfrentar los retos más difíciles. Mis padres, inspiración plena de lucha y sacrifico. Mi esposa y mis hijos, por su cariño que es mi estímulo para seguir adelante.* 

#### **SUMARIO**

El presente trabajo pretende describir el uso de Internet como medio para resolver el problema de comunicaciones que tienen actualmente las empresas constructoras con sus obras ubicadas en zonas de dificil acceso y cuya utilidad, no está preparada para cubrir costos de comunicación elevados y que además le permitan enlazarlas con su oficina central, a fin de poder ingresar datos y consultar información, tanto como para la gestión de la obra de construcción, como para la gestión de la alta gerencia.

En el capitulo I se ofrece una visión general de donde se origina la necesidad de contar con un esquema de comunicaciones de fácil instalación y bajo costo para las obras de las empresas constructoras y describiendo como este tipo de empresas, no tienen porque tener en todas las obras el mismo esquema o solución de comunicaciones.

El capitulo II describe los proveedores principales y diversas alternativas de comunicación que ofrecen al sector empresarial. Esto es con la finalidad de ver las posibilidades que tienen las empresas constructoras para poder enlazarse con sus obras.

El capitulo III se plantea el problema a resolver, es decir, especificar las restricciones de costos y tiempo que pueden tener las obras de construcción y su impacto en el esquema de comunicaciones para una eficiente transmisión de datos.

El capitulo IV detalla la aplicación que facilita el acceso de las estaciones de las obras para que puedan ejecutar las aplicaciones y/o sistemas que se ubican en las bases de datos centralizadas de las oficina principales de las empresas constructoras.

El capítulo V detalla los componentes de la solución propuesta para este requerimiento y los costos aproximados en los que se puede incurrir.

# **ÍNDICE**

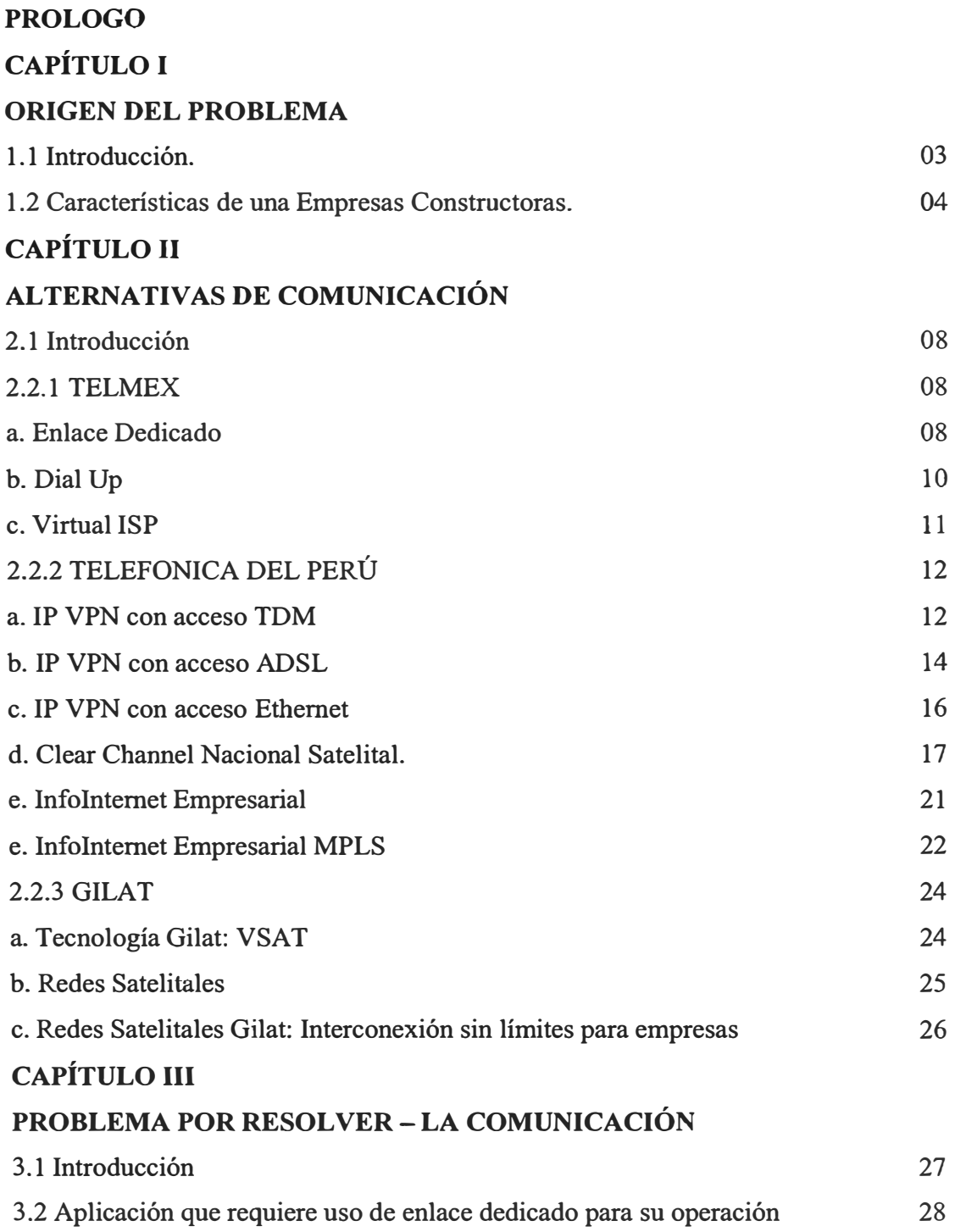

## **CAPÍTULO IV**

# **DESCRIPCIÓN DE LA APLICACIÓN QUE BRINDA ACCESO A LOS SISTEMAS DE CÓMPUTO CENTRAL.**

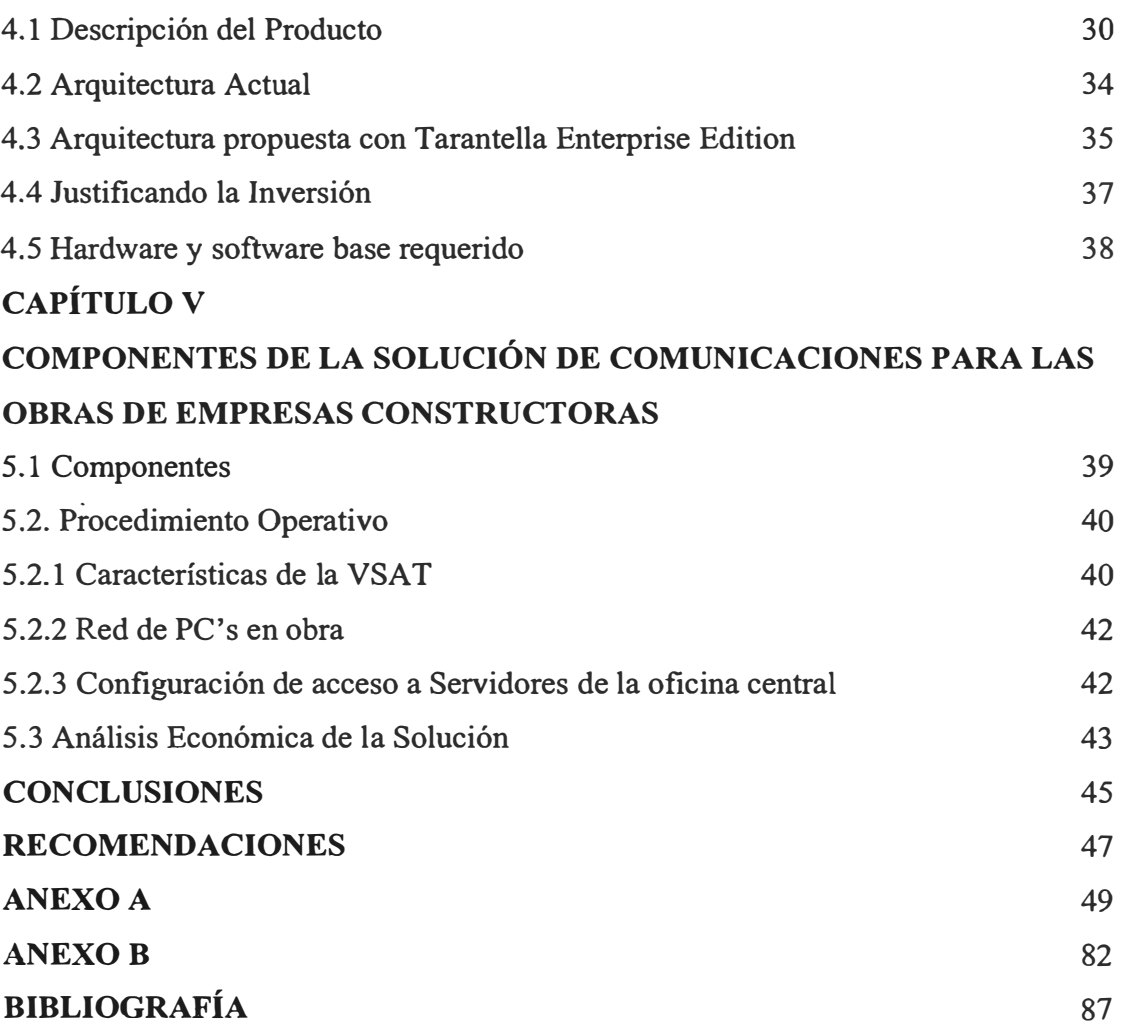

### **PRÓLOGO**

Las personas tienen permanente deseo de comunicarse. Se dice que el que tiene la información tiene el poder. Estimo que el poder de poder resolver problemas diversos y cumplir con los objetivos que las personas se plantean.

Lo mismo ocurre con las empresas, estas requieren comunicarse con sus unidades dispersas a través de áreas de dificil acceso. Para ello, las empresas de comunicaciones, como Telefónica, TELMEX, Gilat, entre otras, compiten por brindarle el servicio de comunicación a las empresas.

La variedad de ofertas, están en función de los requerimientos y necesidades de información de las empresas. Es claro, que no todos los esquemas de comunicación son aplicables para todas las situaciones. Esto debido a temas de costos y tiempos de puesta en marcha. Por ejemplo, normalmente una instalación de un enlace de comunicaciones en la ciudad, puede tomar aproximadamente un mes. Por otro lado, las empresas proveedoras de servicios de comunicaciones requieren a veces contratos mínimos de tiempo con lo que complica a empresas pequeñas su aspiración a contar con la información de sus unidades generadoras de ingresos.

Esto es particularmente complicado para las empresas constructoras que van teniendo proyectos móviles y que cada vez, debido a la apertura del mercado, los márgenes de ganancias se van reduciendo, surgiendo la necesidad de reducir costos, siendo uno de los rubros llamados a hacerlos, son las telecomunicaciones.

La propuesta que se hace en el presente trabajo, consiste en contar con una solución de fácil instalación y que llegue hasta los lugares más desfavorecidos técnicamente para que puedan comunicar a las Obras con su Oficina Central.

Para esto se ha sugerido contar con un enlace satelital VSAT, y el software que nos facilite el acceso a las aplicaciones a través del browser.

## **CAPÍTULO I ORIGEN DEL PROBLEMA**

#### **1.1 Introducción**

El uso de Internet ha revolucionado los negocios, permitiendo acceso a un gran volumen de información con la finalidad de utilizarla para la toma de decisiones.

Una aplicación interesante, que se desarrollo sobre la plataforma Internet y con un reducido costo, comparado con otras soluciones de comunicación, fue el crear Redes Virtuales Privadas (VPN de Virtual Prívate Network), suministrando acceso seguro entre miembros de una organización, ubicados en cualquier parte del mundo, con la computadora central (Host central) de su empresa.

El presente informe se enfoca en el sector construcción, ya que es parte de una experiencia profesional que se desarrolló en este rubro.

Es preciso señalar que el sector construcción tiene algunas particularidades con relación a las empresas de otros sectores.

Típicamente una empresa que se descentraliza o tiene dispersas unidades operativas, éstas se encuentras dentro de una misma ciudad o dispersa en diversas ciudades del país, donde cuentan con una serie de facilidades técnicas para la comunicación lo que hace viable con facilidad, la transferencia de datos entre la sede con la oficina central.

Por el contrario, la situación de una empresa constructora, es que sus sedes, para nuestro trabajo, denominadas obras, en más de una ocasión, no se desarrollan en una ciudad, sino en alguna zona donde no se cuentan con facilidades técnicas.

Este escenario propició la búsqueda de una solución tecnológica con la finalidad de poder interconectar las obras de una empresa constructora con su sede central, a fin de que puedan intercambiar datos de avance de obra y su respectivo control de costos.

#### **1.2 Características de una empresa constructora**

Las empresas constructoras tienen la particularidad de ser empresas de producción de bienes que se caracterizan por ejecutar proyectos, los cuales tienen varios rubros, como por ejemplo:

- Minería
- Hidrocarburos
- Edificación Industrial
- Edificación Urbana
- Vial y movimiento de tierras
- Hidráulicas y Energéticas
- **Marítimas**
- Eléctrica y Sanitaria

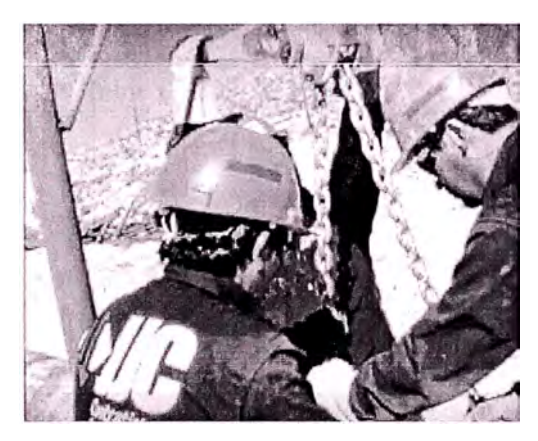

**Fig. 1.1 Obreros JJC Contratistas en construcción de puente.** 

Cada una de los proyectos, o centrado en el sector, obras, pueden tener diversas envergaduras, esto se puede apreciar, del cuadro de las obras de INADE (Instituto Nacional de Desarrollo)

## **TABLA 1.1 Relación de Obras de Infraestructura Hidráulica**

OBRAS DE INFRAESTRUCTURA HIDRÀULICA MAYOR Y MENOR EJECUTADAS POR INADE

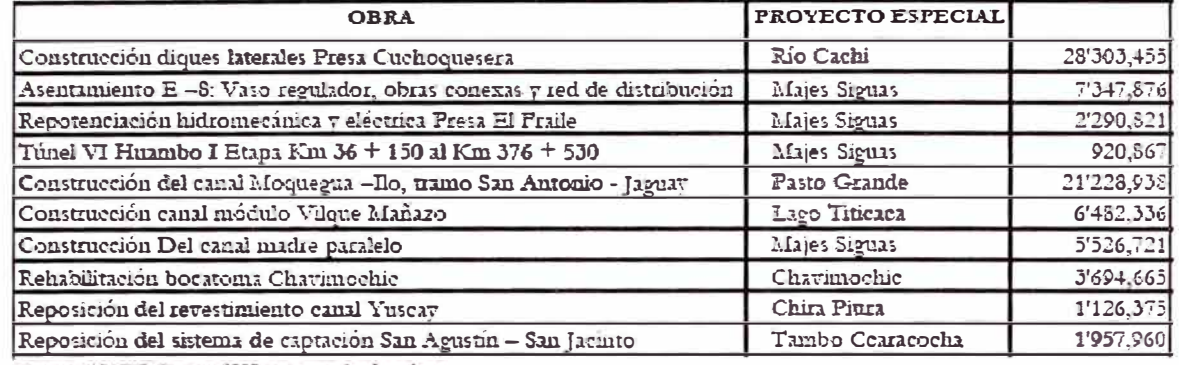

Fuente: INADE. Logros 2003, en www.imde.gob.pe

Como se puede apreciar, las obras varían desde casi un millón hasta 28 millones de nuevos soles.

Algunos ejemplos de obras ejecutadas por una empresa constructora son:

# **Túnel Jachacuesta / DIRECCIÓN EJECUTIVA DEL PROYECTO ESPECIAL PASTO GRANDE (Moquegua 4,500 msnm)**

Túnel> 7 km., Excavación en Roca Tipo I, **11,111** y **IV.** 

Perforaciones Diamantinas y de Drenaje.

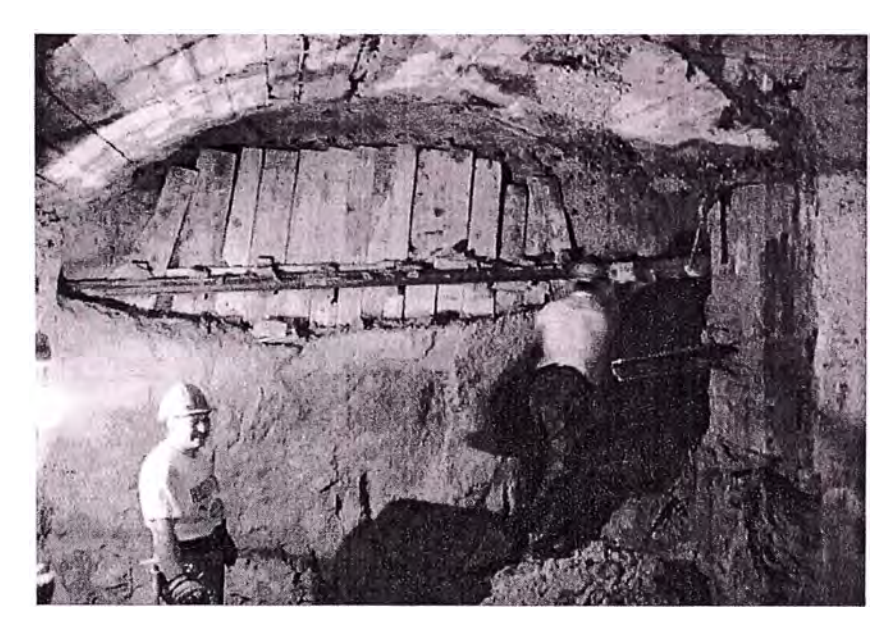

**Fig. 1.2. Etapa de Construcción de Túnel** 

## **Obras de Cruce del Río Virú / PROYECTO ESPECIAL CHAVIMOCHIC (La Libertad)**

Excavación Masiva de la Cámara de Salida del Sifón. Construcción y Mantenimiento de los Caminos de Acceso. Túnel revestido de Concreto.

#### **Obras Civiles del Canal Madre Virú - Moche**

Canal de Concreto, Canal Abierto CA-3, CA-4. Túnel T-4 y T-6, Excavación, Relleno, Concreto: Masivos.

## **Canal Principal Chinecas / DIRECCIÓN EJECUTIVA DEL PROYECTO ESPECIAL CHINECAS** (Ancash 188 - 120 msnm)

El Canal Principal, tramo Cascajal, Nepeña y Casma - Sechín del Proyecto Especial CHINECAS, está constituido por una conducción de 130,917 m. de longitud, de los cuales 118,550 m. corresponden a Canales Abiertos, 8,432 m. a Túneles y 3,935 m. a Conductos Cubiertos. El Caudal de conducción es variable de 20 a 4 m3/s, disminuyendo la sección telescópicamente conforme se va derivando el agua de riego a los terrenos de cultivo. Asimismo, el canal cuenta con obras de arte principales y complementarias que incluyen estructuras de medición, conducción, derivación, protección y regulación que asegurarán el adecuado funcionamiento del mismo.

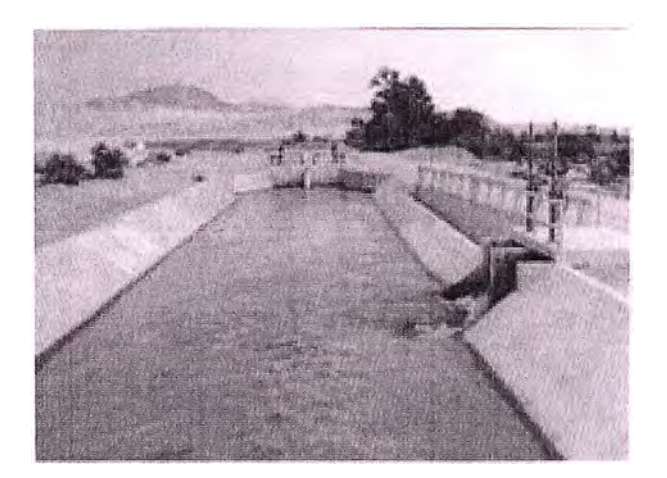

**Fig. 1.3 Canal de Chinecas** 

Se ha seleccionado obras que se encuentran en sectores geográficos de dificil acceso, y precisamente, la envergadura de la obra, los recursos a utilizar, tiempo de duración, su ubicación, el margen, entre otras variables, determinarán finalmente, la forma en que la obra se comunicará con su sede central.

Como se puede inferir, conectar una obra ubicada a 4000 metros sobre el nivel del mar, en una zona donde solo se ve gente de la obra, tendrá un costo diferente para una obra que se encuentre en el centro de la ciudad de Lima. Por ejemplo, una empresa constructora, tenía un costo aproximado de US \$5,000 mensuales para una obra que tenía en Antamina. Desde luego, el tamaño de la obra ameritaba tal inversión. En contraste una obra en Moquegua, sus costos de comunicaciones de datos, no podía exceder de los US \$500 mensuales.

Justamente ahí se inicia la situación, en la cual, se trata de buscar una solución de comunicación directa entre la obra y la oficina principal, y que la obra, esté en posibilidad de pagar.

## **CAPÍTULO U ALTERNATIVAS DE COMUNICACIÓN**

## **2.1 Introducción**

Para conseguir la conectividad entre la obra y la oficina central, se consideran los medios tradicionales como son:

- 1. Enlaces Dedicados: Línea dedicada, radiofrecuencia, enlace satelital
- 2. Enlace utilizando como medio el acceso a Internet

## **Empresa De Telecomunicaciones En El Perú**

- **l.** Telefónica del Perú
- 2. TELMEX
- 3. CLARO
- 4. NEXTEL
- 5. COMSAT
- 6. Gilat To Home (GTH del Perú)
- 7. Diales Peru Llamadas internacionales Net2phone
- 8. Digital Way S.A. Conexión inalámbrica a Internet
- 9. E Max
- 10. Globalstar : Telefonía Móvil

## **2.2 Servicio de Comunicaciones que ofrecen diversas empresas en el Perú**

## **2.2.1 TELMEX**

## **a. Enlace Dedicado**

TELMEX ofrece el servicio que busca adaptarse a las necesidades empresariales y explica de la siguiente manera su servicio de enlace dedicado.

En un mundo donde la tecnología de las comunicaciones parece cambiar y avanzar a pasos agigantados, el Servicio de Acceso Dedicado a Internet de TELMEX es la mejor elección en el mercado debido a su precio y eficiencia. Este servicio le proporciona una conexión permanente a Internet y le permite configurar las opciones según las dimensiones y las necesidades de su empresa.

El Acceso Dedicado a Internet está basado en una moderna red A TM 100% de fibra óptica, con cobertura nacional e internacional, lo que le ofrece a la empresa es la capacidad de transmitir voz, datos y video a las más altas velocidades.

El acceso, sobre una conexión dedicada entre su empresa y TELMEX, es totalmente escalable, de manera que le permitirá crecer en velocidad (ancho de banda) en el momento que lo requiera y eligiendo entre los siguientes planes:

Carrier Class > canal limpio de extremo a extremo, sin overbooking. Ideal para Carriers y empresas que utilizan aplicaciones críticas que requieren de un uso intensivo del ancho de banda contratado.

Premium Services > acceso de alta performance en todos sus anchos de banda, los que incluyen los no tradicionales 100 y 200 Kbps. Se garantiza que la compresión (overbooking) en el tramo internacional nunca excederá la razón de 2:1. Adecuado para empresas que realizan uso normal de todo tipo de aplicaciones.

Corporate Services > servicio tradicional, enfocado a empresas que requieren de la calidad, seguridad y disponibilidad de nuestra red, para uso no crítico de aplicaciones poco complejas. Disponible en variedad de anchos de banda y con la garantía de no exceder la relación 4:1 en el overbooking.

#### **Beneficios**

- Ancho de banda garantizado, verificable en el reporte Traffic View siempre "online".
- Confidencialidad de los datos transmitidos o recibidos.
- Capacidad de aumento de velocidad de acuerdo a los requerimientos de la empresa.
- La mejor relación precio/rendimiento del mercado, sin cortes, ni interferencias.

• Servicio al cliente y soporte técnico las 24 horas del día, los 7 días de la semana, los 365 días del año, con la calidad de servicio de TELMEX, único ISP peruano certificado por ISO 9001-2000 y con un equipo de seguridad reconocido por la comunidad internacional FIRST.

### **b. Dial Up**

El servicio de Acceso Conmutado a Internet de Telmex ofrece la conexión 'dial-up'. Este servicio permite a clientes del mercado doméstico, hombres de negocio, pequeñas y medianas empresas, acceder a un servicio de alta velocidad y calidad garantizada.

Además de proporcionarle acceso en lugares remotos durante viajes de negocios, el servicio de acceso a Internet Dial-Up de Telmex permite el acceso de alta velocidad a 56Kbps V.90 análogo ó ISDN digital. Proporciona acceso a Internet con ancho de banda garantizado. Servicio de acceso con conectividad asegurada. Casillas de correo electrónico tipo POP Mail y servicio WebMail. Acceso directo a información en línea sobre su serv1c10.

El uso de Internet continúa aumentando a una velocidad increíble, en gran parte provocado por la economía electrónica o lo que también se conoce como e-comerce. Este crecimiento le ha proporcionado al mundo empresarial una nueva manera de comunicación con sus clientes. Para cualquier empresa, el acceso remoto a Internet motiva la interacción y enriquece la calidad de la comunicación con el cliente, a la vez que ayuda a reducir los costos de operación ya que las transacciones por Internet son más económicas.

Para las empresas cuya actividad principal no está enfocada al acceso telefónico de Internet, ISP Virtual de Telmex le brinda la posibilidad de añadir a su portafolio de productos el servicio de acceso conmutado (dial-up) a Internet, sin necesidad de hacer una inversión en tecnología de red, ni aumentar los costos operativos de personal. Como resultado, su empresa puede brindar a sus clientes un nuevo servicio de la mejor calidad con la menor inversión.

## **Beneficios**

- Reducción de los costos de inversión que permiten orientar sus recursos y atención a los objetivos primarios de su negocio.
- Alta capacidad de acceso internacional.
- Crecimiento de acuerdo a sus necesidades.
- Hosting de cuentas de correo electrónico.
- Apoyo de chat.
- Webhosting de su sitio principal.
- Administración de dominio.
- Acceso a Internet con ancho de Banda-IP garantizado
- Correo electrónico
- Correo de red o web mail Equipos y redes de última generación que permiten garantizar los servicios a sus clientes.

## **c. Virtual ISP**

Para las empresas cuya actividad principal no está enfocada en el acceso telefónico a Internet, ISP Virtual de TELMEX le brinda la posibilidad de añadir a su portafolio de productos el servicio de acceso conmutado (dial-up) a Internet, sin necesidad de hacer una inversión en tecnología de red, ni aumentar los costos operativos de personal. Como resultado, la empresa puede brindar a sus clientes un nuevo servicio de la mejor calidad con la menor inversión.

Igualmente, un Proveedor de Servicios de Internet, ya sea nuevo o tradicional también puede beneficiarse de ISP Virtual de TELMEX, ya que este servicio le brinda apoyo a la actividad comercial de la empresa sin necesidad de hacer una inversión drástica de capital ni incurrir en los altos costos de implementación que involucra este tipo de servicios.

## **Beneficios**

- Reducción de los costos de inversión que permite orientar sus recursos y atención a los objetivos primarios del negocio.
- Alta capacidad de acceso internacional
- Crecimiento de acuerdo a las necesidades
- Hosting de cuentas de correo electrónico
- Webhosting de para el sitio principal de la empresa
- Administración de dominio
- Acceso a Internet con Ancho de Banda-lP garantizado
- Correo electrónico
- Correo de red o web mail
- Equipos y redes de última generación que permiten garantizar los servicios a sus clientes.

## **2.2.2 TELEFONICA DEL PERU**

#### **a. IP VPN con acceso TDM**

#### Descripción

Servicio simétrico de interconexión de redes utilizando como base la red IP MPLS de Telefónica Empresas lo cual permite ofrecer calidad de servicio en la transmisión de voz, datos y video.

### *Características*

- Servicio normalizado por la CCITT (Comité Consultivo Internacional de Telegrafia y Telefonía)
- Servicio de última tecnología de banda ancha, único en el Perú.
- Modelo comercial con tarifas de 64 Kbps a 155 Mbps. De requerir mayor velocidad éste se ofrecerá según topología de red.
- Se ofrecen dos modalidades de servicio:
- Intranet, cuando la interconexión se realiza entre sedes de una misma empresa .
- Extranet, cuando la conexión se establece entre distintas empresas.
- La comunicación se realiza de modo cerrado entre las sedes del cliente mediante la formación de redes privada virtuales "VPN's" que actúan de manera independiente y segura.
- Conectividad de la forma "todos contra todos", donde todos los locales inmersos en una misma VPN se interconectan entre si.
- Se ofrece clases de servicio oro, plata y bronce, priorizando la transmisión de la información de acuerdo a los requerimientos del cliente: voz, datos y video.
- Posibilidad de acceso a través de diferentes medios y tecnologías de acceso: dedicado, fibra óptica, R TB, RDSI, ADSL entre otros.

## *Aplicaciones*

- Formación de Intranets y Extranets a nivel nacional.
- Priorización de las comunicaciones de acuerdo al tráfico cursado.

## *Servicios complementarios*

- Gestión de red a nivel WAN
	- o Remota, a través de terminales con equipos instalados en casa del cliente.
	- o Directa, a cargo de Telefónica Empresas desde el Centro de Gestión o con un Ingeniero residente en casa del cliente.
	- o Outsourcing o administración total de la red del cliente
- Servicios de conexión a Internet
- Servicio de acceso a redes privadas internacional.
- Acceso a la red corporativa a través RTB, RDSI y móviles.
- Equipos de telefonía IP.
- Videovigilancia
- Videoconferencia

## *Condiciones Comerciales*

- Forma de contratación
	- o Contrato libre
	- o Contrato de uno a cinco años.
- Conceptos facturables

## Modalidad Intranet

- Pago único
	- o Conexión a la red
	- o Instalación del servicio
- Pagos mensuales Servicio incluido para el plan de descuento por volumen de facturación:
- o Acceso a la red
- o Caudal IP de transmisión (Local y Larga Distancia Nacional)
- o Alquiler de router **y** gestión básica ( opcional)

#### Modalidad Extranet

- Pagos mensuales Servicio incluido para el plan de descuento por volumen de facturación
	- o Servicio IP VPN Modalidad Extranet (según velocidad de línea o acceso)

#### **b. IP VPN con acceso ADSL**

#### *Descripción*

Servicio diseñado para la formación de redes privadas virtuales que tienen como medio de acceso tecnología ADSL (Asymmetric Digital Subscriber Line)lo cual permite utilizar la infraestructura telefónica existente para la transmisión **y** recepción de datos a distintas velocidades.

#### *Características*

Modalidad del servicio para realizar intranets o extranets.

Velocidad de acceso disponible:

Básico: 600/256 : 600 Kbps de envío y 256 Kbps de recepción de información. Estándar: 900/256 : 900 Kbps de envío y 256 Kbps de recepción de información. Class: 1200/256 : 1200 Kbps de envío **y** 256 Kbps de recepción de información.

Caudal IP asegurado de 10% (concentración regulada por OSIPTEL) Cobertura inicial del servicio de acuerdo a facilidades técnicas ADSL en las ciudades de Lima-Callao, Trujillo y Arequipa

Disponible para transmisión de información a nivel local y nacional.

Requiere tener activa una línea telefónica contratada a TdP (se excluyen: líneas prepago, troncales y RDSI)

## *Aplicaciones*

- Integración de LAN's dispersas geográficamente.
- Empresas que requieran conectar sedes ubicadas en lugares en los que no se cuenta con facilidades técnicas de circuitos TDM.
- Orientado a Aplicaciones Cliente Servidor.
- Diseños de Intranet y Extranet

## *Servicios complementarios*

## Gestión de red a nivel WAN

- o Remota, a través de terminales con equipos instalados en casa del cliente.
- o Directa, a cargo de Telefónica Empresas desde el Centro de Gestión o con un Ingeniero residente en casa del cliente.
- o Outsourcing o administración total de la red del cliente

## Servicios de conexión a Internet

Servicio de acceso a redes privadas internacional.

## *Condiciones Comerciales*

Forma de contratación

- o Contrato libre
- o Contrato de uno a cinco años.

Conceptos facturables

## Modalidad Intranet

o Pago único

Instalación del servicio por puerta

o Pagos mensuales (incluido para el plan de descuento por volumen de facturación:

Acceso y Caudal IP de transmisión y recepción

Sin caudal IP de navegación LDN

Con caudal IP de navegación LDN

Alquiler de router (opcional)

#### Modalidad Extranet

o Pagos mensuales Servicio ( incluido para el plan de descuento por volumen de facturación)

Servicio IP VPN Modalidad Extranet con acceso ADSL (por puerta)

#### **c. IP VPN con acceso Ethernet**

Descripción:

Servicio para la formación de redes privadas virtuales con tecnología MPLS, que permite la conexión de redes de área local (LAN) con características similares a las que se obtendrían si las redes estuvieran en un mismo edificio. Provee alta fiabilidad y elevada escalabilidad de ancho de banda hasta 1000 Mbps.

Características:

Las conexiones se realizan de modo cerrado, permitiendo únicamente las comunicaciones entre las redes de área local definidas por el cliente.

Calidad de servicio (QoS) Oro y Plata, lo cual permite transmitir voz, datos y video.

Puertas de acceso a la red:

Fast Ethernet (100 Mbps)

Giga Ethernet (1000 Mbps)

Equipos gestionados en el domicilio del cliente

Acceso en fibra óptica

Permite la utilización de direccionamiento IP público, privado o de protocolos distintos de IP.

Aplicaciones:

Diseñado para negocios que necesitan gran ancho de banda para extender su LAN y/o implementar servicio de almacenamiento (storage) en IP.

Arquitectura de Disaster Recovery en IP

Priorización de las comunicaciones según el tipo de tráfico cursado (VoIP, SNA, SAP, video, entre otros.)

Acceso a los servicios de la Red IP.

Formación de Intranets y Extranets.

Beneficios:

Disponibilidad asegurada a través de mecanismos de Backup Label Switch Path (BLSP) y redireccionamiento

#### **d. Clear Channel Nacional Satelital**

#### Descripción

Servicio que interconecta distintos lugares del Perú y el mundo permitiendo transmitir altos volúmenes de información en formato de audio, video o datos a través de un recurso dedicado en forma exclusiva al cliente.

De acuerdo al alcance de la conexión ésta puede realizarse a través de:

- o Satélite si la conexión se realiza en el interior del país. Recomendado para interconectar puntos de dificil acceso.
- o Fibra óptica o satélite si ésta tiene alcance internacional.

### *Características*

- o Cobertura a nivel nacional y mundial
- o Medio a utilizar para conexión internacional dependerá de los lugares a interconectar
- o Enlaces de telefonía a nivel nacional e internacional
- o Transmisión de grandes volúmenes de datos con un ancho de banda garantizado
- o Canal transparente de comunicaciones capaz de soportar cualquier tipo de protocolo (X.25, IP, Frame Relay entre otros)

#### *Aplicaciones*

- o Extensión de redes privadas de la empresa al ámbito nacional e internacional
- o Conexiones de alta velocidad para transmisión de voz, datos o video

#### *Servicios complementarios*

- o Equipos terminales (router, multiplexores)
- o Multiplexores
- o Firewall
- o IDS
- o Gestión de red a nivel W AN
	- o Remota, a través de terminales con equipos instalados en casa del cliente
	- o Outsourcing o administración total de la red del cliente

### *Condiciones comerciales*

### Clear Channel Nacional vía Satélite

- o Forma de contratación
	- o Contrato a 1,3 ,5 y 7 Años
- o Conceptos facturables
- 1. Circuito Local de acceso al telepuerto
- o Pago único inicial
	- o Conexión a la red
	- o Instalación del circuito por puerta
- o Pagos mensuales:
	- o Alquiler de circuito por velocidad de transmisión
- 2. Circuitos Nacionales Digitales vía Satélite (LDN)
- 2.1. Por Telepuerto y Estación Terrena en casa del cliente
	- o Pago único inicial
		- o Instalación de estación terrena y facilidades telepuerto
	- o Pagos mensuales:
		- o Alquiler porción LDN del circuito y facilidad de telepuerto y estación terrena
- 2.2. Por estaciones terrenas ubicadas en locales del cliente
	- o Pago único inicial

Instalación de estaciones terrenas

- o Pagos mensuales:
- Alquiler del circuito LDN y de facilidades estaciones terrenas
- 2.3. Por estaciones terrenas propiedad del cliente
	- o Pago único inicial
		- o Derecho de conexión por estación terrena

o Pagos mensuales:

o Por tipo de antena y velocidad máxima de transmisión contratada

Cálculo de Precio final

Clear Channel Nacional vía Satélite

Opciones de contratación Precio final

1. Comunicación desde la oficina del cliente al telepuerto y desde éste a la estación terrena en otro local del cliente (equipos propiedad de Telefónica Empresas)<sup>(1)</sup> + (2.1)

2. Comunicación entre estaciones terrenas ubicadas en local del cliente propiedad de Telefónica Empresasl (2.2)

3. Comunicación desde la oficina del cliente al telepuerto y desde éste a la estación terrena en otro local del cliente (equipos propiedad del cliente)<sup>(1)</sup> + (2.3)

**(I)** Servicio ofrecido sólo con la autorización del Product Manager

Clear Channel Internacional vía Satélite

- o Forma de contratación
	- o Contrato a 1,3,5 y 7 Años
	- o Contrato temporal (máximo por 3 meses consecutivos). Por períodos menores al mes, se tarifica el mes completo.
- o Conceptos facturables
	- 1. Circuito Local de acceso al Telepuerto
		- o Pago único inicial
			- Conexión a la red
			- Instalación del circuito, por puerta
		- o Pagos mensuales:
			- Alquiler de circuito por velocidad de transmisión
	- 2. Circuito Internacionales Digitales (LDI)- Lado Perú
		- 2.1. Por Telepuerto
		- o Pago único inicial
			- Instalación de estación terrena y facilidades telepuerto
- o Pagos mensuales:
	- Alquiler porción LDI del circuito y facilidad de telepuerto y estación terrena (según velocidad máxima de transmisión contratada)
	- 2.2. Por estación terrena ubicada en el local del cliente
- o Pago único inicial
	- o Instalación de estación terrena
- o Pagos mensuales:
	- o Alquiler porción LDI del circuito y de facilidades Estación Terrena (según velocidad máxima de transmisión contratada)
	- 2.3. Por estación terrena propiedad del cliente
	- o Pago único inicial
		- o Derecho de conexión por Estación Terrena
	- o Pagos mensuales:
		- o Alquiler porción LDI del circuito (según velocidad máxima de transmisión contratada)
- o Cálculo de Precio final

Clear Channel Internacional vía Satélite

Opciones de contratación Precio final

1. Comunicación desde la oficina del cliente al telepuerto y de éste a la estación internacional $(1) + (2.1)$ 

2. Comunicación desde estación terrena en casa del cliente (propiedad de T-

Empresas) a estación internacional <sup>(2)</sup> (2.2)

3. Comunicación desde estación terrena en casa del cliente (propiedad del cliente) a estación internacional <sup>(3)(</sup>2.3)

< 1 > Tarifa incluye el costo de la comunicación de ida, para el retomo, deberá contratarse el servicio con proveedora del país de origen.

<sup>(2)</sup> y <sup>(3)</sup> Servicio ofrecido sólo con la autorización del Product Manager.

## Clear Channel Internacional vía Fibra Óptica

- o Forma de contratación
	- o Contrato a 3 y 5 años
- o Contrato temporal (máximo por 3 meses consecutivos). Por períodos menores al mes, se tarifica el mes completo.
- o Conceptos facturables
	- 1. Circuito Local de acceso a la estación internacional de Lince
		- o Pago único inicial
			- Conexión a la red
			- Instalación del circuito por puerta
		- o Pagos mensuales:
			- Alquiler de circuito por velocidad de transmisión.
	- 2. Circuito Internacionales Digitales por Cable Submarino
		- o Pago único inicial
			- Instalación de facilidades de acceso al Sistema de Cable Submarino.
		- o Pagos mensuales:
			- Alquiler de la porción LDI del circuito

#### **e. Infolnternet Empresarial**

#### *Descripción*

Servicio que brinda a las empresas una conexión simétrica, dedicada y sin restricciones a Internet.

#### *Características*

- o Conexión a Internet a través de la red IP MPLS
- o Velocidades de acceso desde 64 Kbps hasta 155 Mbps
- o Clases de servicio diferenciadas según la concentración del enlace
- o Navegación a contenidos locales, nacional e internacional.
- o Brinda 16 direcciones IP púbiicas estáticas, escalable de acuerdo a las necesidades del cliente.
- o Tarifas fijas mensuales

#### *Servicios complementarios*

- o Casillero electrónico
- o Router/modem
- o Dispositivos de seguridad perimetral:
- o Firewall
- o IDS
- o Dispositivos de seguridad de contenido
- o Filtros de contenido
- o Servidor de tráfico
- o Acceso conmutado a Internet
	- o Cuenta de acceso a Internet a través de la Red Telefónica Básica (RTB)
	- o Cuentas de correo
	- o Cuentas de Internet Roaming
	- o Espacio en servidor para hospedaje de la página web

## *Condiciones comerciales*

- o Forma de contratación
	- o Contrato libre
	- o Contrato uno, dos, tres, cuatro y cinco años.
- o Conceptos facturables
	- o Pago único inicial
		- o Conexión a la red
		- o Instalación del servicio por puerta
	- o Pagos mensuales:
		- o Acceso a la Red por puerta y velocidad de transmisión
		- o Servicio Infointernet Empresarial

## **f. Infolnternet Empresarial MPLS**

## *Descripción*

InfoInternet es el servicio de conexión a Internet simétrico y permanente a través de la Red IP MPLS lo cual permite una total gestión del enlace.

## *Características*

- o Se ofrece velocidades que van desde los 64 Kbps hasta los 2048 Kbps
- o Overbooking 1:1
- o Incluyen 16 direcciones IP's públicas.
- o Tarifas fijas mensuales.
- o Utiliza los protocolos TCP/IP y el software o herramientas desarrolladas para **Internet**
- o Permite el acceso e implementación de todos los servicios de Internet destacando entre ellas: WWW (World Wide Web), e-mail (SMTP), la transferencia de archivos (FTP), News, la simulación de terminales (TELNET), Dial-Pad, IRC, Video Conferencia, Comercio electrónico (e-business), entre otros.
- o Cuenta con servidores FireWall para la seguridad de las Redes de Gestión, usando plataformas SUN.
- o Sistema de seguridad "proactivo" que indica periódicamente los sistemas y equipos que deben ser revisados manualmente además de generar un reporte de los equipos y software que son revisados automáticamente.

#### *Servicios complementarios*

- o Casillero electrónico
- o Router/modem
- o Dispositivos de seguridad perimetral:
	- o Firewall
	- o IDS
- o Dispositivos de seguridad de contenido
- o Filtros de contenido
- o Servidor de tráfico
- o Acceso conmutado a Internet
	- o Cuenta de acceso a Internet a través de la Red Telefónica Básica (RTB)
	- o Cuentas de correo
	- o Cuentas de Roaming IP
	- o Espacio en servidor para hospedaje de la página web

#### *Condiciones comerciales*

- o Forma de contratación
	- o Contrato libre
	- o Contrato uno, dos, tres, cuatro y cinco años.
- o Conceptos facturables
	- o Pago único inicial
		- o Conexión a la red
- o Instalación del servicio por puerta
- o Pagos mensuales:
	- o Acceso a la Red por puerta y velocidad de transmisión
	- o Servicio Infointernet Empresarial

#### **2.2.3 GILAT**

Esta empresa básicamente provee de servicios Internet, pero a través de enlaces satelitales simples, denominado VSAT (ver Anexo A para el detalle de la descripción técnica).

Debido a que cada día más personas experimentan los múltiples beneficios de Internet, la red mundial de computadoras que integra al mundo como nunca antes. Se trata de una autentica revolución de las comunicaciones, una herramienta completa para el desarrollo e información integral de toda empresa. El servicio de Internet satelital de Gilat ha sido estructurado desde esta perspectiva, tomando en cuenta las necesidades de rapidez y eficiencia que son requeridas en la pequeña y mediana empresa. Gilat ofrece una infraestructura de alta velocidad y gran calidad que abre las puertas a un sin número de oportunidades de negocio con el resto del mundo.

#### *Todas las ventajas reunidas en la más completa tecnología*

- $\Box$  Disponible prácticamente a lo largo de todo el Perú.
- $\Box$  Mayor y mejor desempeño.
- $\Box$  Mayor velocidad que la ofrecida por la conexión tradicional.
- $\Box$  Fácil y rápida instalación.
- $\Box$  Costos competitivos frente a tecnologías tradicionales.
- $\Box$  Tarifa plana en la conexión a Internet.

#### **a. Tecnología Gilat : VSAT**

La tecnología VSAT de Gilat ha sido concebida y diseñada según las distintas necesidades de las empresas y sus empleados, adecuándose a su sistema de trabajo. El acceso satelital directo al backbone de comunicaciones Internet en Estados Unidos permite conexiones permanentes con un nivel de calidad optimo; mediante el que es posible establecer un enlace de banda ancha de gran velocidad que esta respaldado por un soporte técnico a la medida de las necesidades de cada uno de los usuarios. Solo la tecnología mas completa puede brindar soluciones integrales. No importa donde se encuentre la tecnología Gilat ha sido creada y configurada para llegar a todos los rincones del Perú.

#### *Sencilla conexión para todo tipo de usuario*

Los servicios de Internet satelital se basan en la tecnología VSAT Gilat, caracterizada por la sencillez de su instalación y operación.

Para su implementación se requiere instalar una pequeña antena parabólica, la cual funciona en conexión con un moderno equipo VSAT (modem satelital de pequeño formato). Adicionalmente, el empleo de un software de aceleración, exclusivo de Gilat, incrementa significativamente la velocidad de visualización de las páginas Web. La suma de las tecnologías empleadas garantiza un alto nivel de calidad y velocidad a un costo realmente económico, brindando un sistema de instalación práctico y cómodo, que se ajusta a todo tipo de infraestructura.

Finalmente, para implementar el servicio de Internet satelital Gilat solo requiere contar con una computadora configurada con tarjeta de red ( o que permita su instalación) funcionando bajo los sistemas operativos Windows 95/98/ME, NT 4.0, 2000, así como la firma del contrato y efectuar el pago por concepto de instalación.

### **b. Redes Satelitales**

Hoy, el crecimiento es una constante en todo negocio, solo las empresas que pueden expandir sus actividades a otros mercados contarán con la capacidad de afrontar la descentralización y globalización, para ello es necesario contar con las comunicaciones que lo permiten.

La Tecnología de Redes Satelitales Gilat es el apoyo ideal para empresas que apunten hacia los retos de hoy, porque les permite mantenerse permanentemente interconectadas con sus socios, clientes u oficinas en cualquier parte del Perú y el mundo, de manera económica, rápida y sencilla.

#### *Todas las ventajas reunidas en la más completa tecnología*

- □ Disponible a lo largo y ancho del Perú.
- O Mayor y mejor desempeño.
- $\Box$  Mayor velocidad que la ofrecida por la conexión tradicional.
- O Fácil y rápida instalación.
- $\Box$  Costos competitivos frente a tecnologías tradicionales.
- $\Box$  Crecimiento veloz e inmediato de los terminales VSAT.

#### **c. Redes Satelitales Gilat: Interconexión sin límites para las empresas**

Las múltiples aplicaciones que ofrecen las Redes Satelitales Gilat, satisfacen las necesidades de interconexión de cualquier empresa, asegurándole amplia cobertura de señal y gran capacidad de transmisión y recepción, a la altura del proyecto en marcha. Una de las características mas importantes de la Tecnología Gilat es, sin duda, su capacidad de establecer enlaces estándares totalmente compatibles con el equipamiento de las redes LAN, bajo interfases Ethernet. Esto permite, aplicar dichos enlaces sin mayores dificultades, con la seguridad de obtener resultados satisfactorios. Asimismo, la Tecnología Gilat ofrece otras ventajas como: transferencia bidireccional, conexión de voz, telefonía y datos, además de servicio de recepción y envío de fax.

#### *Conexión sencilla para todo tipo de empresas*

La implementación de las Redes Satelitales Gilat es simple. Solo se necesita la orientación de una pequeña antena parabólica hacia el satélite y la instalación de un modem satelital (VSAT).

Los VSAT Gilat de comunicación de datos pueden ser conectados directamente a los hubs o concentradores existentes, volviéndose compatibles con todos los conmutadores o switches que soporten conexiones Ethernet de 10Mbps. Los equipos pueden ser configurados y conectados a los sistemas de seguridad de información, estableciendo de manera inmediata enlaces con la red de la empresa, a través de los servicios de comunicación a utilizarse.

## **CAPÍTULO III PROBLEMA POR RESOLVER- LA COMUNICACIÓN**

#### **3.1 Introducción**

Se requiere entonces, la comunicación de datos entre las obras de una empresa constructora y su oficina central, a fin de controlar la gestión de la obra, en tiempo y costo, con el objetivo de alcanzar el margen estimado.

Las características de la solución son:

- a. Instalación en breve tiempo: Esta es una característica crítica, toda vez que las obras no pueden esperar mucho tiempo de instalación de los equipos de comunicación, al margen de la duración de esta.
- b. Comunicación económica: a fin de que cualquier tipo de obra la pueda tolerar su costo.

Como se ha visto en el capítulo 3, existen diversas alternativas de comunicación para las empresas, para la transferencia de sus datos. Sin embargo, para el escenario que se está revisando, y con las características de la solución que se requiere, prácticamente los servicios ofrecidos por estos carriers, resultan inaplicables, para las condiciones de una obra que se desarrolla en un lugar inaccesible.

Para lugares inaccesibles, es factible que la solución versátil sea la instalación de un enlace satelital. La restricción de esta solución, según los proveedores señalados, está en su requerimiento de mantener por lo menos contrato por un año. Este factor, es critico, ya que muchas obras de dificil acceso, tienen una duración inferior al tiempo señalado.

En consecuencia el enlace requerido, debe ser uno que no imponga las restricciones mencionadas. Para este efecto, como componente de la solución problemas, es considerar la instalación de Internet en la obra a través de simple solución de la Empresa Gilat, con sus satélites pequeños VSAT.

Hasta aquí se tiene definidas las características de instalación y costos del enlace de telecomunicaciones, se pasará ahora a revisar los sistemas a los cuales se quiere acceder desde una ubicación remota.

## **3.2 Aplicación que requiere uso de enlace dedicado para su operación.**

La información que interesa que las obras comuniquen a su sede central varía en función de las características de las mismas. Sin embargo, es común para todas, transferir los costos en los que incurre, y comunicar el estado de avance de la obra con respecto a lo proyectado.

Es así, de acuerdo con la experiencia de trabajo en diversas empresas constructoras, se convierte en casi vital la transferencia contable, y el rendimiento operativo, a fin de controlar el margen y que al finalizar la obra se cumpla con la meta de ganancia esperada.

De las empresas constructoras en la que se ha podido ver su realidad informática tras haber laborado en éstas:

- JJC Contratistas Generales S.A.
- Corporación Sagitario S.A.

Así mismo, se tiene referencias de:

- Graña y Montero
- Cosapi

De lo visto, se nota la tendencia de estas empresas en utilizar software integrado para sus operaciones transaccionales y de gestión.

Entre los sistemas evaluados, tenemos:

1. People Soft

- 2. SAP
- 3. Oracle Financia}
- 4. Integrator
- 5. Easy Soft

Los tres primeros sistemas, denominados ERP (Enterprise Resource Planning) corresponden a sistemas de clase mundial, que por lo general incluyen referencias de que los procesos que incorporan, corresponden a las mejoras prácticas de negocios de las empresas más grandes de mundo.

Particularmente, se lideró la implantación del ERP People Soft, el cual reunía una serie de módulos, como son:

- 1. Cuentas por Pagar
- 2. Cuentas por Cobrar
- 3. Compras
- 4. Almacenes
- 5. Contabilidad
- 6. Costos del Proyecto

El modo de operación del software es Cliente Servidor y requiere comunicación directa entre los usuarios y el servidor.

Esto es particularmente interesante, ya que en empresas constructoras pequeñas, en sus obras utilizan software que permite ingresar información en la obra, la cual luego es transferida en modo *batch* al sistema ubicado en la oficina central.

Para el manejo del ERP entonces se requiere enlace dedicado y no es posible disponer en la obra de una versión *Light* en la obra, para luego remitir la información vía algún medio magnético para su carga en el sistema de la oficina central.

## **CAPÍTULO IV DESCRIPCIÓN DE LA APLICACIÓN QUE BRINDA ACCESO A LOS SISTEMAS DE CÓMPUTO CENTRAL.**

#### **4.1 Descripción del Producto**

**Tarantella Enterprise Edition** es el software que permite el acceso seguro y centralizado a una gran variedad de aplicaciones en distintas plataformas de SW operativo (Web, Unix, Linux, Microsoft, AS400, Mainframe), bajo un entorno WEB y en forma instantánea.

Basado en los estándares del mercado, Tarantella Enterprise Edition introduce su propio nivel intermedio creando el "Punto Único" de administración y acceso a todas las aplicaciones, servidores y usuarios de la empresa.

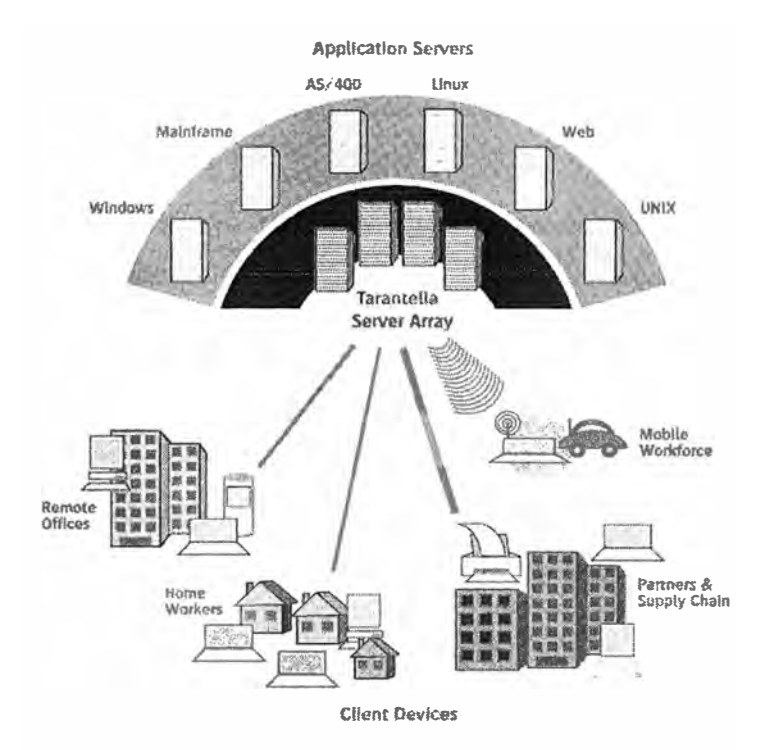

**Figura 4.1 Servicio de Comunicaciones con Tarantella**
**Tarantella Enterprise Edition** es la forma más práctica y sencilla de proveer acceso a aplicaciones a cualquier usuario ubicado en cualquier lugar, lo que se requiere justamente desde las obras sin facilidades técnicas.

Las aplicaciones existentes permiten el acceso inmediatamente por la LAN, Intranet, la Extranet o Internet, sin tocar la infraestructura, reescribir código y sin necesidad de instalar nada en los servidores de aplicaciones ni en los equipos de los usuarios. El acceso es administrado centralizadamente y se adhiere a estándares estrictos de seguridad.

Dado que permite acceder vía WEB y mediante un esquema de usuarios concurrentes, a diferentes aplicaciones de propiedad de terceros, los términos de licenciamiento deberían ser consultados a esos fabricantes.

### **Beneficios**

- o **Reducción de Costos**  Tarantella Enterprise Edition apoya a las empresas a reducir sus gastos en lo que a tecnología se refiere. En este sentido, incide en varios sectores relacionados con los gastos tecnológicos.
	- Administración Al tener sus aplicaciones centralizadas con Tarantella Enterprise Edition, las empresas disminuyen sus costos de administración y operación.
	- Hardware Es posible utilizar las mismas PC's de siempre para correr el software más reciente, ya que nada se procesa en la mismas.

Es posible además mapear los discos locales de las PC para aprovechar la capacidad de almacenamiento de las mismas,

- Software Una característica de Tarantella Enterprise Edition es que es posible trabajar bajo un esquema de accesos concurrentes en las aplicaciones que utiliza LA EMPRESA, sean estas aplicaciones de gestión, de oficina, etc
- Soporte Se evitan los costos del soporte local, ya que ninguna aplicación se ejecuta en las PC's de los usuarios. A menor software instalado, menor requerimiento de soporte existirá por parte de los usuarios.
- Capacitación También evita los costos de capacitación ya que los usuarios utilizan las mismas aplicaciones de siempre. Además bajo el modo de operación "Shadow" el Administrador puede monitorear la cesión del usuario, orientarlo en línea o incluso tomar control de la sesión.
- Ancho de Banda Con Tarantella Enterprise Edition se optimiza el uso del ancho de banda, ya que todo el procesamiento se efectúa centralizadamente y por lo tanto NO hay trama de datos hacia los clientes. Sólo viajan "pantallas" y el eco del toque de teclas, mas no datos.
- Distribución Elimina los costos de la distribución del SW.
- o **Libertad**  Tarantella Enterprise Edition pone cualquier aplicación, en cualquier lugar, en cualquier momento, utilizando cualquier dispositivo (PC's, celulares, dispositivos PDA)
- o **Control**  Con Tarantella Enterprise Edition es posible tener un control efectivo de los Costos, Información, Acceso, Usuarios y Ancho de Banda.
	- Costos Se evitan los altos costos existentes en un sistema descentralizado (renovación de los dispositivos, soporte, administración, distribución de software).
	- Información control y/o restricción de quien tiene acceso a que tipo de información y cuando.
	- Acceso Puede controlar el nivel de acceso vía contraseñas, mecanismos biométricos, perfiles de acceso, horarios de ingreso al sistema o qué máquinas pueden ingresar (usando rangos de IP's).
	- Usuarios Solo los usuarios que tienen derecho pueden ingresar a la información y aplicaciones, según el perfil que el administrador de sistemas haya generado para cada uno de estos usuarios. La validación de los usuarios se pueden homologar con los que LA EMPRESA ya cuente (Active-Directory, LDAP, etc)
- Ancho de Banda Con el Protocolo adaptado a Internet (AIP) Tarantella Enterprise Edition es posible administrar y controlar el uso del ancho de banda, además del uso que harán del mismo los usuarios, las aplicaciones y la información.
- o **Seguridad**  Tarantella Enterprise Edition proporciona cuatro niveles de seguridad.
	- Usuario Para poder ingresar, los usuanos deberán contar con contraseñas o registros biométricos a fin de que ningún intruso pueda tener acceso a la información confidencial de la empresa.
	- Datos Es posible realizar encriptación de datos de hasta 128 bits bajo el estándar SSL3. Se integra además a sistemas de verificación como Verisign.
	- Información Los usuanos no tienen acceso directo a la información ya que el servidor de Tarantella Enterprise Edition actúa como un gateway que impide que los usuarios tengan acceso directo con las aplicaciones y la información ubicada en los servidores de aplicaciones y/o de Base de Datos.
	- Intrusos No existe la necesidad de que la empresa cambie sus políticas de seguridad, ni de abrir múltiples puertos en el Firewall o el Proxy Server. Los usuarios tendrán acceso a las mismas aplicaciones pero a través de menos puertos abiertos en el Firewall, es decir, menor vulnerabilidad con la misma funcionalidad. Incluso es posible relacionar la IP de la máquina del usuario con su perfil de tal modo de que solo se autorice las credenciales de éste desde una ubicación predeterminada.
	- Alta Disponibilidad y Balanceo de Carga Se pueden disponer varios servidores de aplicaciones de tal manera que Tarantella se encargará de repartir la carga entre estos servidores equilibradamente que estén disponibles en ese momento. Asimismo para los servidores Tarantella se pueden instalar en Array de tal manera que se balanceen los accesos y se asegure la continuidad del

trabajo de los usuarios en caso de que uno de estos falle. A nivel del cliente la alta disponibilidad esta garantizada ya que en caso de falla del dispositivo o equipo en uso, el usuario puede pasar a otro, logearse a Tarantella y seguir trabajando en el punto en que estaba antes de la falla. A nivel de líneas de comunicación ante una eventual la falla del servicio contratado de acceso a Internet, el usuario o la oficina remota puede acceder vía dial-up a Tarantella y seguir trabajando.

o **Integración** - Tarantella Enterprise Edition facilita la integración de Ambientes Heterogéneos, Aplicaciones Diversas, Usuarios Remotos, Dispositivos, Socios, Clientes, Divisiones, etc.

Principales Integraciones:

Oficinas Remotas Usuarios Móviles Portales en Internet Terminales Web/ Clientes Delgados Planes de Contingencia

#### **4.2 Arquitectura Actual**

Las empresas constructoras vienen trabajando bajo una arquitectura cliente servidor, es decir, la mayoría de los usuarios acceden a la información almacenada en el servidor con la aplicación que puede ser un ERP, como los descritos anteriormente, pero casi todo el proceso se lleva del lado del cliente.

Adicionalmente corren las aplicaciones de oficinas, principalmente MS-Office.

Esta Arquitectura genera algunos problemas:

- Requiere instalación del SW cliente en cada PC, generando costos cuando se requiere atender los requerimientos de los usuarios o simplemente instalar ya sean actualizaciones o aplicaciones nuevas.
- Costos de Licenciamiento para los casos en que las Oficinas Remotas requieren replicar las aplicaciones, generando soporte permanente para administrar: los usuarios, los problemas con las aplicaciones, los procesos batch de consolidación de la información generada ya sea que se hagan una o varias veces al día. La distribución de las nuevas versiones y finalmente costos de licenciar en cada Oficina de LA EMPRESA. Además, un problema muy común es que muy rara vez una organización puede mantener un parque de equipos de idénticas características y por lo tanto el software instalado allí también debe ser de versiones diferentes generando problemas de compatibilidad y costos de administrar el parque de licencias contratadas en sus diferentes versiones.
- Altos costos de soporte, ya que a mayor software y aplicaciones instaladas localmente en cada PC, los requerimientos de soporte son mayores, el mismo que tiene que darse localmente, en la estación del cliente.
- Mucho uso de ancho de banda y consecuente tráfico en la LAN o la VPN vía Internet que perjudica el rendimiento de las aplicaciones, ya que el procesamiento se ejecuta tanto en el cliente como en los servidores, generando grandes tramas de datos.
- Repotenciación constante del parque de PC's, dado los requerimientos mínimos de las nuevas versiones del software son cada vez más exigentes. A mayor número de aplicaciones el requerimiento de hardware por estación es aún mucho mayor.

### **4.3 Arquitectura propuesta con Tarantella Enterprise Edition**

La alternativa de solución que incluye los siguientes aspectos:

- Implantación de Tarantella Enterprise Edition como una solución que permita, al personal de las obras de la empresa constructora en Lima y en Obras, acceder centralizadamente a través de la LAN o Internet a cualquier aplicación. Los usuarios autorizados podrán acceder en forma segura desde cualquier PC ( desde una 486 o Pentium 1) o desde cualquier dispositivo soportado (Notebooks, Thin Clients, dispositivos PDA) usando el browser o navegador como interfase estándar y universal.
- Procesamiento en tiempo real e interconexión inmediata de las oficinas y locales remotos a través de Internet, Intranet o Extranet.
- Proponemos un cambio radical en la arquitectura de trabajo, pasar de aquella que implica instalaciones de software en cada estación, hacia un modelo de centralizado o concéntrico, es decir, los usuarios ingresarán a las aplicaciones desde cualquier dispositivo y desde cualquier lugar.
- Reducción radical de costos operativos (no mas soporte local, todo el soporte es remoto vía WEB), costos de comunicaciones, costos de administración (con Tarantella Enterprise Edition se podrá administrar centralizadamente y desde una sola consola WEB, usuarios, grupos de trabajo, todas las aplicaciones, impresoras, etc.

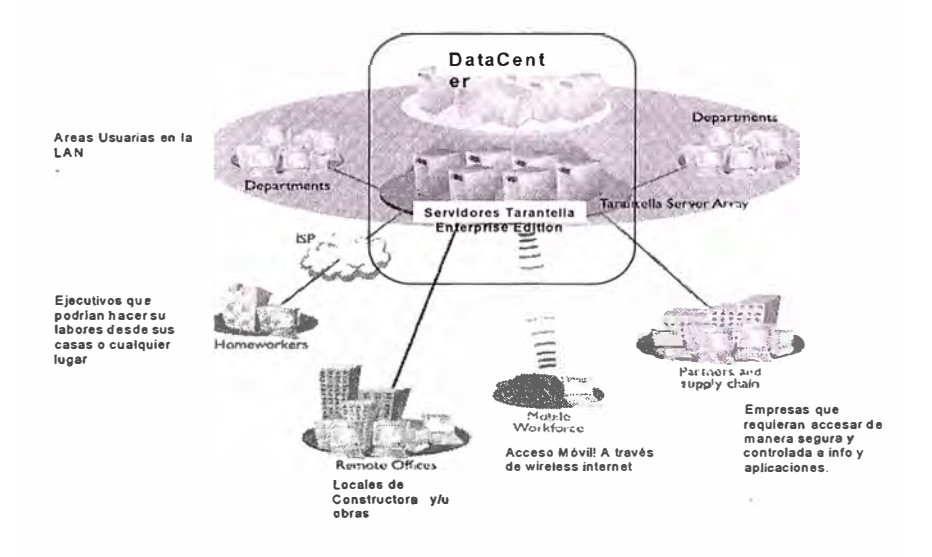

**Figura 4.2 Servicios de Comunicación vía Web** 

### **4.4 Justificando la Inversión**

La centralización de la información y procesos, que se logra con Tarantella Enterprise Edition genera los siguientes beneficios directos que pueden ser medidos como beneficios económicos:

- Costos de Oportunidad al desligar a los usuarios de un equipo en particular, ya que pueden trabajar con sus aplicaciones desde cualquier equipo. Ante contingencias pueden acceder incluso vía dial-up o desde una Cabina Internet.
- Ahorro en anchos de banda tanto a nivel de la LAN o del acceso vía Internet (sea directo o vía VPN).
- Ahorro en consultoría o desarrollo de aplicaciones para crear una Extranet de acceso autorizado a Aplicaciones en el Portal o Website de la empresa.
- Ahorro en Distribución de Aplicaciones nuevas o actualizaciones de las existentes.
- Reducción de los tiempos de aprendizaje de nuevas opciones en aplicaciones existentes o incluso de nuevas aplicaciones.
- Reducción de costos de Personal que se tendrían que movilizar por las diferentes Instituciones y/u Oficinas relacionadas a la empresa
- Ampliación en el ciclo de compras de PC's para los usuarios, ya que no se requieren grandes configuraciones, se pueden extender en uno o dos años más el ciclo de compra con los ahorros de los costos correspondientes de contar con más recursos financieros para la labor central a la que se dedica la empresa.
- Racionalizar el licenciamiento de software y al estar centralizado en servidores incluso homogenizar las versiones de los programas y aplicaciones utilizados.

• Costo de oportunidad por contar con la información que le interesa a la empresa desde su oficina central para efectos de toma de decisiones.

# **4.5 Hardware y Software base requerido**

El hardware aquí propuesto, está dimensionado para permitir el acceso de 45 usuarios, ejecutando concurrentemente (trabajando en paralelo las aplicaciones), hasta dos aplicaciones.

El proyecto, requiere que LA EMPRESA CONSTRUCTORA facilite dos equtpos, cuyas configuraciones se detallan a continuación:

Equipo 1: Servidor Tarantella Enterprise Edition (Servidor Dedicado)

- Sistema Operativo Linux
	- Suse 8 o mayor (versión free o licenciada)
	- RedHat 9.0 o mayor (versión free o enterprise)
- Procesador: Mínimo requerido: 700Mhz
- Memoria: Mínima requerida: 768 MB o mayor
- Espacio en Disco: 10GB. (instalación de Tarantella Enterprise Edition)

Equipo 2: Servidor de Clientes, con aplicaciones Windows

- Sistema Operativo: Windows 2000 Server o 2003
- Tecnología Intel
- Procesador: Mínimo requerido: 700 Mhz
- Memoria: Mínima requerida: 1.5 GB o mayor
- Espacio en Disco: el necesario para instalar un cliente de cada aplicación a ser utilizada a través de Tarantella Enterprise Edition.
- Técnicamente se requiere asignar una licencia cliente de Terminal Server y activar los servicios de IIS.

### **CAPÍTULO V COMPONENTES DE LA SOLUCIÓN DE COMUNICACIONES PARA LAS OBRAS DE EMPRESAS CONSTRUCTORAS**

#### **5.1 Componentes**

Los componentes para la propuesta de solución y que se ha desarrollado a través de esta obra son:

- a. Acceso a Internet utilizando como medio el enlace Satelital VSAT.
- b. Software que permite la administración del acceso a través de un VPN por Internet.
- c. Servidores que utilizan el software de acceso a las aplicaciones

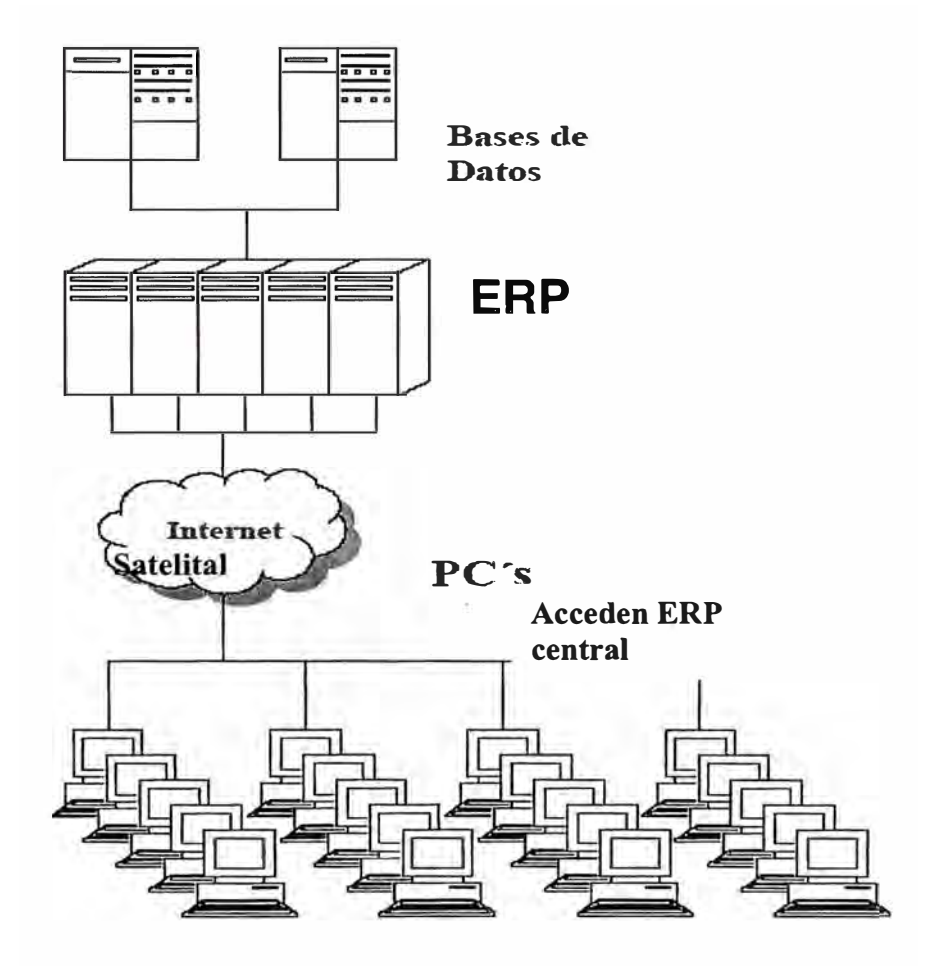

**Figura 5.1 Esquema de Comunicaciones** 

#### **5.2 Procedimiento Operativo**

Ubicada la Obra en zona inaccesible, caso particular que estamos enfocando, se procede de la siguiente manera, una vez contratado el operador de comunicaciones:

- a. Instalación del plato satelital VSAT.
- b. Configurar cada PC de la red ubicada en la obra, a fin de dar el acceso respectivo a Internet.
- c. Configuración de acceso en los servidores de la oficina central, para identificar cada PC de la red de la obra y acceda a los diferentes sistemas.

#### **5.2.1 Características de las VSAT**

La VSAT (terminal de muy pequeña apertura) es una estación terrena del Servicio Fijo por Satélite (geoestacionario) utilizada para una gran variedad de aplicaciones en el campo de las telecomunicaciones, que incluye las comunicaciones de datos interactivas y por lotes en diversos protocolos, operación de redes con conmutación de paquetes, servicios de voz, transmisión de datos y videos y operación en red en una vasta área. Las VSAT y la tecnología afin pueden dividirse aproximadamente en las siguientes áreas:

- Un solo canal por portadora (SCPC): Estos tipos de sistemas se caracterizan por una señal portadora transmitida ininterrumpidamente (asignación de frecuencia exclusiva).
- Las VSAT de red en estrella: El tipo más común de VSAT depende de la operación de la Estación Terrena Maestra (HUB) (cuenta con una antena parabólica de gran diámetro generalmente de 4 a 8 m) para la retransmisión de datos. Las VSAT individuales no pueden recibir las transmisiones directamente de unas a otras pero se comunican en forma exclusiva con la Estación Terrena Maestra (HUB), utilizando transmisiones generalmente "en ráfaga" y protocolos de contención para minimizar la amplitud de banda necesaria. El diámetro de la antena de la estación terrena VSAT en general oscila entre 1.2 m y 3.8 m, y pueden operar tanto en la Banda C (4-7 GHz) como en la Banda Ku (12-14 GHz).
- Las VSAT de red en malla: Es un tipo de VSAT menos común que comparte el mismo grupo de canales y que pueden recibir directamente las transmisiones entre sí. Debido a los mayores requerimientos de potencia, generalmente se utilizan parabólicas de mayor diámetro (de 3 m o más). Este tipo de VSAT generalmente se limita a operaciones de voz y de tipo en lotes.
	- Las VSAT de menos de un metro (USAT): La tecnología más evolucionada de las VSAT utiliza antenas más pequeñas (de menos de 1 m de diámetro) y tecnología altamente integrada para permitir el acceso a bajo costo a la red VSAT. Las USAT operan en red en estrella y requieren una Estación Terrena Maestra (HUB). Generalmente se usan las técnicas de espectro ensanchado aun dentro de la banda Ku para reducir la interferencia potencial.

Se recomienda el uso de las terminales VSAT cuando es necesario transmitir información a y desde instalaciones en puntos remotos. Además, el agregado de técnicas de modulación y subsistemas de baja potencia a la transmisión (estos últimos de la estación terrena) las hace atractivas desde el punto de vista del aprovechamiento de estaciones espaciales que transmiten principalmente hacia las regiones de mayor densidad de tráfico.

A la fecha de la redacción de este documento, la tecnología VSAT se encuentra en su tercera generación. La primera generación, que comenzó alrededor de 1980, se dedicó principalmente a la transmisión unidireccional, utilizando el espectro ensanchado de Banda C. La segunda generación, a partir de 1983, agregó la operación bidireccional de baja velocidad, utilizando protocolos de contención simples, presenció la introducción de las VSAT de Banda Ku y dio los primeros pasos hacia operaciones y gestiones de red en general. La tercera generación, que comenzó aproximadamente en 1987, introdujo un uso más eficiente de la amplitud de banda, sistemas de puertas multiprotocolo definidas por programas lógicos (software), gestiones de red más modernas y operaciones de red combinadas (VSAT/terrestre/LAN). Los sistemas USAT comenzaron a aparecer aproximadamente en la década de 1990 como una evolución natural de la tecnología VSAT y la creciente demanda de sistemas altamente integrados y de bajo costo.

La ventaja de estos sistemas satelitales, son sencillos de instalar, que sumado a su bajo costo, se convierten en la solución de comunicaciones para muchas obras.

#### **5.2.2 Red de PC's en obra**

Por otro lado las PC's o estaciones de usuario se configuran para que accedan a Internet, a través del enlace satelital VSAT. Este trabajo, típicamente requiere no más de dos día de configuración y pruebas de acceso a Internet y a los servidores de la oficina central.

#### **5.2.3 Configuración de acceso a Servidores de la oficina central**

En la oficina central se cuenta con el Software Tarantela que permitirá el acceso a las aplicaciones contenidas en las Bases de Datos de la oficina central y facilitará el uso de Internet como una VPN, a fin de permitir el ingreso de cada una de las PC's de la obra, a cada uno de los sistemas y datos de la oficina central, tal como si este equipo estuviera directamente conectado al hub de la red de la oficina central.

Las PC's de la obra solo requerirá el browser para acceder al Servidor Tarantella, y a través de esta interfase podrá seleccionar la aplicación que desea utilizar.

Bajo este esquema, la PC se convierte en un terminal ya que el proceso se ejecuta en el servidor central, el cual solo transmitirá al estación, la imagen de alguna consulta.

Al ejecutar la aplicación desde el browser, el servidor trabaja con un cliente virtual ubicado en la red local de la oficina central, de tal manera que permite que el usuario instalado en la obra pueda consultar o ingresar datos para la gestión respectiva.

Por otro lado, las actualizaciones de software no serán necesarias hacerlas en los equipos de las obras, sino desde la central se configura el cambio respectivo. Esto permite una reducción en el tema de costo de propiedad de la PC.

#### **5.3 Análisis Económico de la Solución**

El costo final de la solución, pasa por comparar las propuestas obtenidas de los dos operadores ( que tuvieron a bien brindar la información), que para efectos de enfocar el estudio, considero suficiente, ya que permite comparar los costos y beneficios de cada alternativa de la solución.

A continuación el detalle suministrado por los proveedores Telefónica del Perú y Gilat To Home Perú:

| <b>Empresa</b>                    |                  | Telefónica del Perú                                                 |               | Gilat To Home Perú (GTH) |
|-----------------------------------|------------------|---------------------------------------------------------------------|---------------|--------------------------|
| <b>Tecnologia Comunicaciones</b>  | Radio Enlace (1) | Satelital (2)                                                       | Satelital (3) | Satelital (4)            |
| <b>Espeificación del Servicio</b> |                  | Datos E1 2 Mbps Internet 256 Kbps  Datos 256 Kbps Internet 256 Kbps |               |                          |
| <b>Precio Único</b>               | 9.149.29         | 1.904.00                                                            | 1,188.81      | 1,188.81                 |
| <b>Precio Mensual</b>             | 10.884.00        | 721.44                                                              | 3.961.19      | 710.43                   |

**Tabla 5.1 Costos de Conexión Dedicada/ Internet** 

*Los montos incluyen IGV* 

Se aprecia que para ambos proveedores, el costo de la solución de transmisión de datos (columnas 1 y 3 de la tabla 5.1) entre la obra y la oficina central es mucho mayor a la de solo tener acceso a Internet (columnas 2 y 4 de la tabla 5.1). Esto al margen, que el acceso a Internet agrega un nivel más de comunicación que no solo se circunscribe al de los datos de la organización, sino a otros servicios; como correo electrónico, navegación por la web para el acceso a datos técnicos, o para acceder a las extranets de los proveedores de materiales.

Por otro lado, si bien el enlace dedicado, sea por radio o satelital, permite el acceso directo de las PC's de la obra a los datos de la oficina central, también es cierto que la configuración de las PC's debe hacerse en cada una de estas, es decir, será necesario que un técnico permánentemente, viaje a la obra, para efectuar actualizaciones del software en su parámetros. Tomando en cuenta además, que los sistemas se actualizan de manera continua, exigiendo contar con hardware para cada uno de estos *upgrades,* es que los costos se van elevando, haciendo ver, que es notoriamente ventajosa la solución de VPN a través de Internet, el cual a través del software Tarantella, favorece la creación de un modelo de Server Centric Computing, el cual permite administrar el acceso de cada PC, desde la oficina central, así como configurar los accesos que debe tener cada usuario.

Tomando en cuenta la columna 4 de la tabla 5.1, que representa el menor costo y considerando los costos por única vez para el software que permitirá administrar la VPN (Tarantella) e incluyendo los costos de comunicaciones, tenemos la siguiente tabla:

| única vez |          | mensual |          |
|-----------|----------|---------|----------|
|           | 1,188.81 |         |          |
|           |          |         | 710.43   |
|           | 1,600.00 |         |          |
|           | 720.00   |         |          |
| \$.       | 3,508.81 |         | \$710.43 |
|           |          |         |          |

**Tabla 5.2 Costos de Solución Propuesta** 

En el anexo B, se muestra un estudio para el caso específico de una empresa (CFE) con respecto al costo/beneficio de la solución Tarantella.

### **CONCLUSIONES Y RECOMENDACIONES**

#### **CONCLUSIONES**

1. El uso de Internet ha revolucionado la forma de vivir de las personas y definitivamente ha impactado en la forma de hacer negocios. Un aspecto importante en que la Tecnología de Información (TI) ayuda a las organizaciones consiste en el ahorro de costos, por lo tanto, en la mejora de la utilidad y el sostenimiento de las empresas.

2. . Un tipo de empresa relacionada a la forma como crece la economía de un país, corresponde a las empresas del sector construcción, es por eso el interés que despierta, desarrollar un trabajo para este complejo sector productivo, y que a la fecha viene buscando, como muchas empresas, la manera de mejorar sus márgenes.

3. Una de las particularidades de este sector, consiste en la ubicación de sus diferentes centros de producción o generadores de margen, que por lo general, se ubican en zonas de difícil acceso y es por ello que este informe trata de brindar un modelo de solución para este tipo de escenario, en el cual, se facilite la transmisión de información entre las obras y la oficina central, bajo el esquema de utilización de los aplicativos centralizados, que pueden ser software de talla mundial como los ERP People Soft, SAP, Oracle Financia!, etc.

4. La dificultad de las telecomunicaciones detectada en este escenario, radica en los altos costos, tanto de instalación como el mensual, por el servicio de comunicaciones de datos. Adicionalmente a este inconveniente, el tiempo de atención de estas solicitudes, también se convierte en cuello de botella, pudiendo en algunos casos, exceder el plazo de ejecución de las obras, con la consecuencia de pérdida de información vital para la gestión de la alta gerencia de la empresa.

5. Las alternativas de conectividad entre las obras **y** la oficina central son variadas **y** pueden ser suministradas por diferentes empresas como son Telefónica del Peru, TELMEX, **y** GILAT. De igual modo los costos son variados **y** las condiciones de instalación varían, en algunos casos de manera inconveniente para las obras ubicadas en zonas de dificil acceso.

6. Contando con la conectividad que brinda Internet utilizándolo como una VPN, se asocia la aplicación Tarantella que le permitirá, una vez establecido el enlace, acceder a las aplicaciones informáticas de la oficina central, teniendo como interfase el web browser.

#### **RECOMENDACIONES**

1. Aún en obras descentralizadas que cuenten con el presupuesto suficiente para soportar los costos de enlaces de datos dedicados, se recomienda efectuar el estudio costo beneficio de utilizar el servicio VPN de manera de centralizar la administración y los accesos a los sistemas de las empresas.

2. Se debe tomar en cuenta el tiempo de implementación de la instalación de los servicio de comunicaciones, sobre todo para el caso de obras descentralizadas de corta duración.

3. Otro elemento a tomar en cuenta al momento de gestionar la comunicación de la obra descentralizadas ubicada en una zona de dificil acceso con la oficina central, es el tiempo de contrato mínimo que le exige el proveedor, a fin de calzarlo con por lo menos el fin de la obra.

4. Se recomienda la instalación del VPN utilizando Internet, ya que no solo permite el acceso a los datos de la organización, sino que eventualmente, a los servicios de las empresas que suministran materiales para las obras, a través de sus Extranet.

5. En general, a fin de incrementar los márgenes de las obras, se recomienda el uso de la configuración planteada, para las obras descentralizadas ubicadas en zonas de dificil acceso.

6. Tomar en cuenta el costo de las licencias que requiere el software en cada PC para que acceda a la aplicación ubicada en el servidor de la oficina central. Este es un factor importante, ya que para algunas aplicaciones, no cuentan con tarifas corporativas que disminuyan este costo.

7. Es necesario evaluara el costo, para soluciones satelitales en zonas cercanas a la ciudad de Lima, en donde el tiempo de instalación de los VSAT sea menor con respecto a una solución convencional.

**ANEXO A** 

# **DESCRIPCIÓN TECNOLÓGICA DEL VSAT**

# **A.1 ¿Qué es VSAT?**

Las redes VSAT (Very Small Aperture Terminals) son redes privadas de comunicación de datos vía satélite para intercambio de información punto-punto o, punto-multipunto (broadcasting) o interactiva.

Sus principales características son:

- Redes privadas diseñadas a la medida de las necesidades de las compañías que las usan.
- El aprovechamiento de las ventajas del satélite por el usuario de servicios de telecomunicación a un bajo costo y fácil instalación.
- Las antenas montadas en los terminales necesarios son de pequeño tamaño (menores de 2.4 metros, típicamente 1.3m).
- Las velocidades disponibles suelen ser del orden de 56 a 64 kbps.
- Permite la transferencia de datos, voz y video.
- La red puede tener gran densidad (1000 estaciones VSAT) y está controlada por una estación central llamada HUB que organiza el tráfico entre terminales, y optimiza el acceso a la capacidad del satélite.
- Enlaces asimétricos.
- Las bandas de funcionamiento suelen ser K o C, donde se da alta potencia en transmisión y buena sensibilidad en recepción.

Debido a esto, entra a competir directamente con redes como la Red Pública de Transmisión de Paquetes X.25, o la Red Digital de Servicios Integrados.

Cabe destacar su rápida y masiva implantación en Europa, Asia y USA, lo que está facilitando un acercamiento sin precedentes de las ventajas del satélite al usuario de servicios de telecomunicación.

### **A.2 Ventajas y desventajas de una red VSAT**

### *A.2.1 Ventajas*

### **Flexibilidad:**

- Fácil gestión de la red.
- Servicio independiente de la distancia.
- Cobertura global e inmediata.
- Fácil y rápida implantación en lugares de difícil acceso.
- Debido a la gran variedad de configuraciones que puede adoptar una red VSAT estas se pueden adaptar a las necesidades propias de cada compañía.
- Los enlaces asimétricos se adaptan a los requerimientos de transferencia de datos entre una estación central que transmite mucha información a estaciones lejanas que responden con poca información (si es que responden).
- Facilidad de reconfiguración y de ampliación de la red. El uso de un satélite hace que se pueda establecer contacto con cualquier punto dentro de su área de cobertura con lo que los receptores pueden cambiar de ubicación sin más cambio que la reorientación de su antena. Del mismo modo, la introducción de un nuevo terminal no afecta al funcionamiento de los demás.

#### **Gran fiabilidad:**

Se suele diseñar para tener una disponibilidad de la red del 99.5% del tiempo y con una BER de  $10^{\circ}$ -7.

#### **Ventajas económicas:**

• Estabilidad de los costos de operación de la red durante un largo periodo de tiempo. Una empresa puede ser propietaria de prácticamente todos los segmentos de la red. Esto hace que el presupuesto dedicado a comunicaciones se pueda establecer con gran exactitud. El único segmento del que la empresa no puede ser propietaria es del segmento espacial pero sus precios son muy estables.

- Evita las restricciones que impone una red pública en cuanto a costos y puntos de acceso.
- Aumento de la productividad de la organización. Al haber un centro de monitorización y control de la red el tiempo medio entre fallos de la red aumenta considerablemente y la duración de los fallos suele ser corta. Por lo tanto la organización puede responder rápidamente a las peticiones de sus clientes gracias a un medio de comunicación fiable, lo que repercute en un aumento de la satisfacción de los mismos y un aumento de las ventas.
- Se puede implantar una red corporativa insensible a fluctuaciones de las tarifas

#### *A.2.2. Desventajas*

#### **Problemas económicos:**

Las inversiones iniciales son elevadas y en algunos países no son claramente competitivas frente a redes basados en recursos terrestres. Este problema puede ser atenuado recurriendo al alquiler del HUB.

#### **Problemas radioeléctricos:**

- El retardo de propagación típico de 0.5s ( doble salto) puede ser problemático para ciertas aplicaciones como telefonía y videoconferencia, pero también existen aplicaciones insensibles a el como la actualización de software, e-mail, transferencia de ficheros
- El punto más critico de la red esta en el satélite. Toda la red depende de la disponibilidad del satélite. Si este cae, toda la red cae con el. De todas maneras el problema no es muy grave pues si el problema esta en un transpondedor un simple cambio de frecuencia o/y polarización lo soluciona. En caso de ser todo el satélite bastaría con reorientar las antenas a otro satélite.
- Como todo sistema basado en satélites es sensible a interferencias provenientes tanto de tierra como del espacio.

#### **Problemas de privacidad:**

El uso de un satélite geoestacionario como repetidor hace posible que cualquier usuario no autorizado pueda recibir una portadora y demodular la información. Para prevenir el uso no autorizado de la información se puede encriptar.

#### **A.3 Aplicaciones de las redes VSAT**

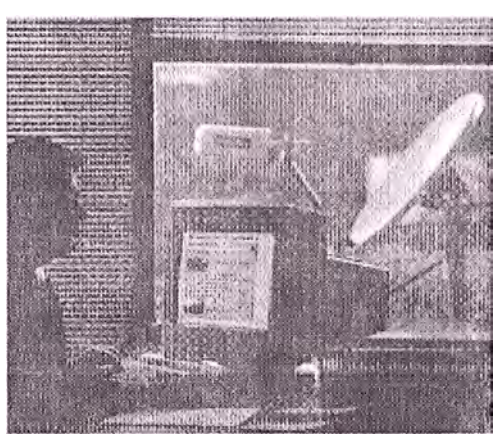

**Fig. A.3.1 Instalación de VSAT, por ejemplo, en una obra de construcción civil.** 

#### *A.3.1 Clasificación según ámbito:*

### **Aplicaciones civiles.**

#### **Unidireccionales.**

- Transmisión de datos de la Bolsa de Valores.
- Difusión de noticias.
- Educación a distancia.
- Hilo musical.
- Transmisión de datos de una red de comercios.
- Distribución de tendencias financieras y análisis.
- Teledetección de incendios y prevención de catástrofes naturales

#### **Bidireccionales**

- Telenseñanza.
- Videoconferencia de baja calidad.
- e-mail.
- Servicios de emergencia.
- Comunicaciones de voz.
- Telemetría y telecontrol de procesos distribuidos.
- Consulta a bases de datos.
- Monitorización de ventas y control de stock.
- Transacciones bancarias y control de tarjetas de crédito.
- Periodismo electrónico.
- Televisión corporativa.

#### **Aplicaciones militares**

Las redes VSAT han sido adoptadas por diferentes ejércitos. Gracias a su flexibilidad, son idóneas para establecer enlaces temporales entre unidades del frente y el **hub** que estaría situado cerca del cuartel general. La topología más adecuada es la de estrella. Se usa la banda X, con enlace de subida en la banda de 7.9-8.4 GHz y con el de baja en la banda de 7.25-7.75 GHz.

#### *A.3.2 Clasificación según tipo de tráfico.*

| Tipo de Tráfico                                        | Longitud de<br>Panuete Inboisid | Longitud de Paguete<br>Outhound | Tiempo de respuesta requerido.                                  | Mada de usa                                         | <b>Elemplos</b>                                                                                               |
|--------------------------------------------------------|---------------------------------|---------------------------------|-----------------------------------------------------------------|-----------------------------------------------------|----------------------------------------------------------------------------------------------------|
| Transferencia de datos y difusión.                     | No relevente                    | 1 a 100 Mbyles.                 | No relevante, pero se requiere integridad total de los<br>datos |                                                     | Distribución de dalos y software a<br>lugares remotos                                                         |
| <b>Dates interactivos</b>                              | 50 a 250 bytes.                 | 50 a 250 bytes                  | Unos pocos segundos                                             | Varias transacciones<br>por minuto y terminal       | Transacciones bancanas<br>Transferencia electrónica de fondos<br>a puntos de venta                            |
| Petición <sup>:</sup> Resouesta                        | 30 a 100 bytes.                 | 500 a 2000 bytes                | Algunes segundos.                                               | Varies Iransacciones<br>por minuto y terminal       | Reservas de billetes Consultas a<br>bases de datos. Comprobación de<br>lanelas de crédito                     |
| Cantrol de supervisión y adquisición de datos (SCADA). | 100 bytes                       | 10 bytes                        | Algunos segundos/minutos.                                       | Una transacción por<br>segundo/minuto y<br>terminal | Monnonzación y control de<br>recursos dispersos (sensores de<br>infrarroios contra incendios.<br>oleoductos . |

**Tabla A.3.1 Características de las aplicaciones para una solución VSAT** 

#### **A.4 Ventajas de los sistemas VSAT frente a redes digitales terrestres.**

Las redes de transmisión vía satélite VSAT entran a competir directamente con sistemas de transmisión digital terrestres como red conmutada de paquetes o redes de fibra óptica. La implantación de las redes telemáticas VSAT comienza a ser rentable a medida que aumenta el número de nodos (terminales terrestres) de la red.

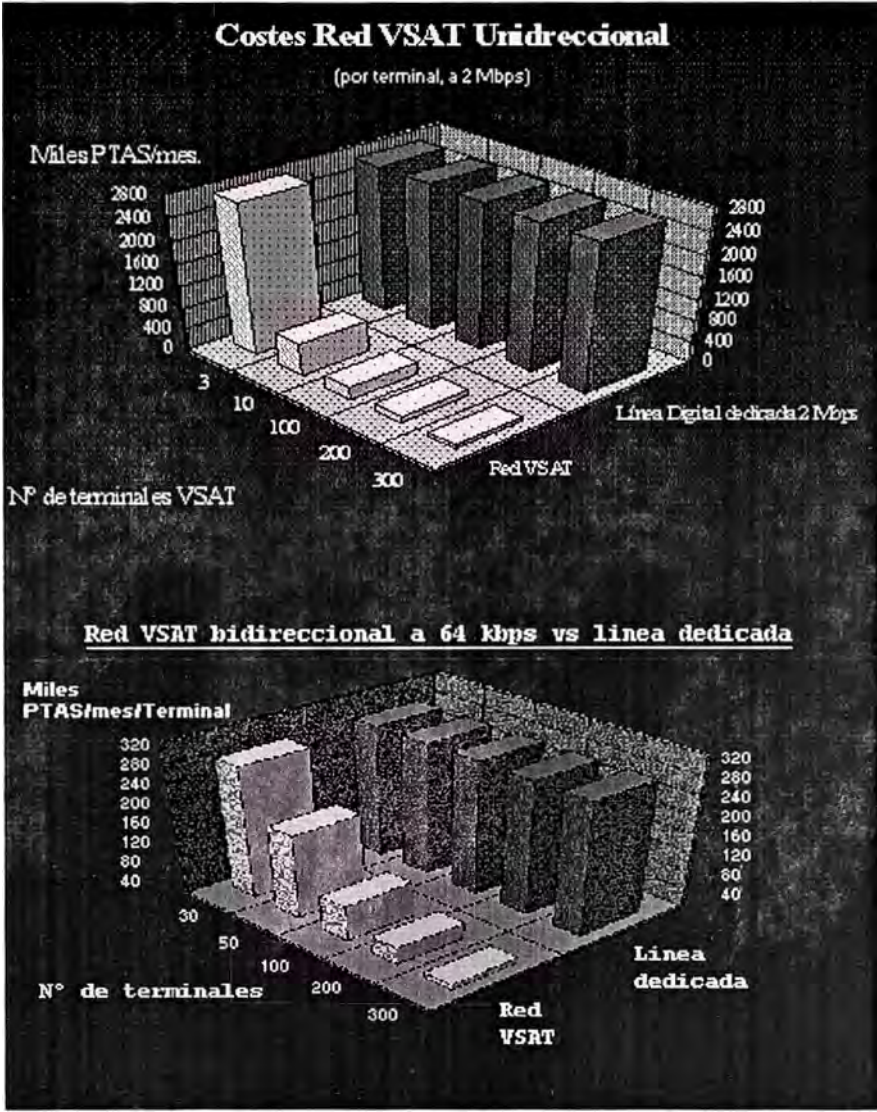

**Fig. A.4. 1 Costos comparativos VSAT vs. Línea dedicada** 

Su uso es especialmente significativo en la interconexión de nodos con dificil acceso geográfico:

- Sistemas de monitorización de estaciones dispersas como por ejemplo sensores de infrarrojos para la detección de incendios: Estos son muy numerosos y están muy dispersos. Un ejemplo es el programa español VIGIA 2000.
- Corporaciones muy dispersas en la geografía que quieren mantener conectadas todas sus sucursales que de otra manera tendrían que alquilar líneas da datos costosas. La Agencia EFE es un ejemplo al distribuir las noticias a los centros periodísticos. Otro es el periódico "EL PAIS", que maqueta las páginas en su centro de Madrid y las transmite vía satélite a las distintas ciudades españolas programando las planchas de impresión remotas.

• Países sin infraestructuras en redes de datos. Un ejemplo es el de varias universidades latinoamericanas conectadas entre sí vía INTERNET a través del satélite.

Además, se aprovecha la potencia inherente del satélite de cobertura global, disponibilidad del 99,8% al año. También se debe considerar la rápida implantación de la red ya que solo se necesita instalar los equipos y apuntar las antenas al satélite.

### **Otras ventajas:**

- Costo insensible a la distancia.
- La red es fácilmente ampliable frente a redes terrestres que requieren obras de infraestructura para incorporar nuevos nodos.
- Los terminales son reubicables fácilmente.
- Baja potencia de emisión ya que la antena es de pequeñas dimensiones lo que se traduce en un bajo costo por terminal (nodo de la red).
- Velocidades similares a las ofertadas por otras redes.
- Actualmente la expansión de las redes vía satélite permiten la incorporación de servicios no incorporados en redes terrestres como teleconferencia interactiva y TVC a larga distancia.
- Posibilidad de establecer enlaces asimétricos (VSAT a HUB: baja velocidad; HUB A VSAT: alta velocidad) mientras que en redes terrestres se establecen enlaces simétricos con lo que el usuario paga por algo que quizás este infrautilizando
- El proveedor del segmento de satélite garantiza unos precios estables mientras que los precios de los redes de datos terrestres fluctúan mucho.

Actualmente, y en un futuro a medio plazo, los principales competidores del sistema VSAT serán sistemas de comunicación digital como RDSI de banda estrecha, red pública de conmutación de paquetes X.25, red de interconexión de redes x.25, e.d. X.75 y sistemas como el novedoso *FRAME RELAY.*

#### **A.5 Aspectos técnicos de las redes VSAT**

#### *A.5.1 Elementos que componen una red VSAT*

Sus componentes son:

- La Estación HUB
- El segmento espacial
- Los terminales VSAT Estaciones Terrenas de Redes
- Parámetros típicos de los equipos de una red VSAT.

#### **a. La Estación HUB**

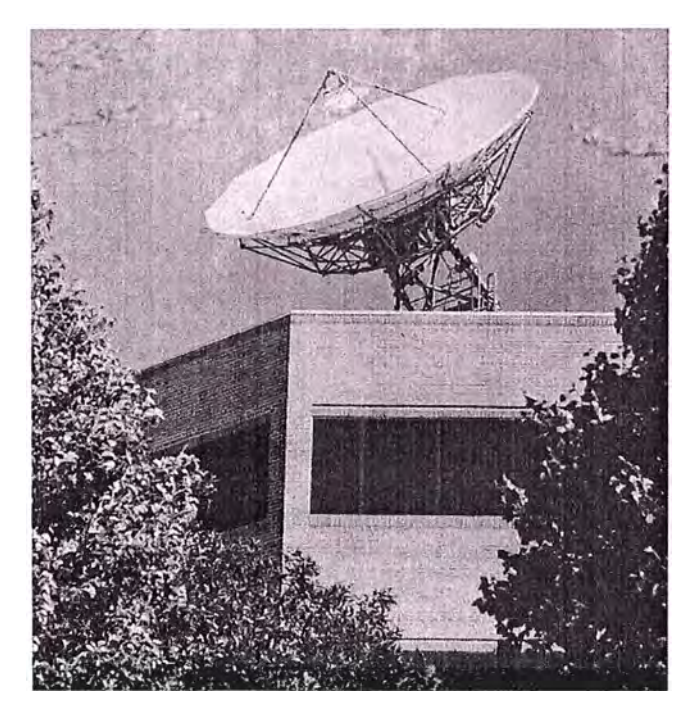

**Fig. A.5.1 Estación HUB** 

El HUB es una estación más dentro de la red pero con la particularidad de que es más grande (la antena típicamente es 4 a 10 metros y maneja más potencia de emisión -PIRE-). Habitualmente el HUB esta situado en la sede central de la empresa que usa la red o en su centro de cálculo.

Este punto es el que supone un mayor desembolso para una empresa por lo que se tiene la posibilidad de tener el HUB en propiedad o alquilado.

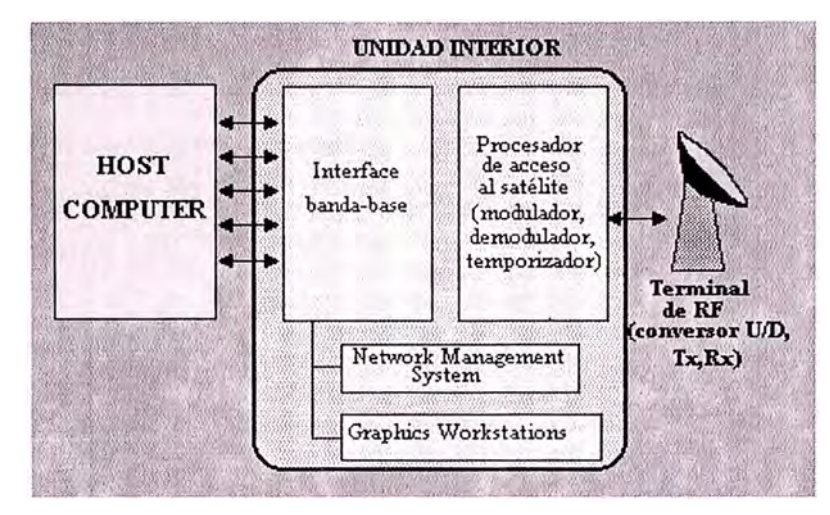

Diagrama de bloques de una estación HUB:

**Fig. A.5.2 Diagrama de Bloque de una estación HUB** 

El HUB esta compuesto por:

- Unidad de RF.
- Unidad interna (indoor unit IDU).

### Unidad de RF:

La unidad de RF se encarga de transmitir y recibir las señales. Su diagrama de bloques completo seria similar al ODU de\_terminal VSAT.

### Unidad interna:

A diferencia de la IDU del VSAT, aquí esta unidad puede estar conectada a la computadora que se encarga de administrar la red corporativa. Esta conexión puede ser directa o bien a través de una red pública conmutada o una línea privada dependiendo de si el HUB es propio o compartido.

### Network Management System

Desde el HUB se monitoriza toda la red de VSA T's. De ello se ocupa el Network Management System (NMS). El NMS es un computador o estación de trabajo que realiza diversas tareas como:

- Configurar la red (puede desearse funcionar como una red de broadcast, estrella o malla).
- Control y alarma.
- Monitorización del tráfico.
- Control de los terminales:
	- o Habilitación y deshabilitación de terminales existentes.
	- o Inclusión de nuevos terminales.
	- o Actualización del software de red de los terminales.
- Tareas administrativas:
	- o Inventario de los terminales.
	- o Mantenimiento.
	- o Confección de informes.
	- o Tarificación ( en caso de ser un HUB compartido).

Por lo que se ve gran parte del éxito de una red VSAT radica en la calidad del NMS y en su respuesta a las necesidades de los usuarios.

### **b. El Segmento Espacial**

- Satélites geoestacionarios.
- Bandas de frecuencias especificas para aplicaciones VSAT.

El segmento espacial es el punto clave de una red VSAT:

- Es el único canal por donde se realiza la comunicación con las consiguientes ventajas y desventajas que ello conlleva.
- Es un canal compartido por lo que necesitaremos usar alguna técnica o protocolo de acceso al medio (FDMA, TDMA, DA-TDMA, ... ).
- Es el único punto de la red que no puede ser manejado con total libertad por el instalador de una red VSAT. Debe ser contratado a empresas o consorcios proveedores de capacidad espacial.

### **c. Los terminales VSAT - Estaciones Terrenas de Redes**

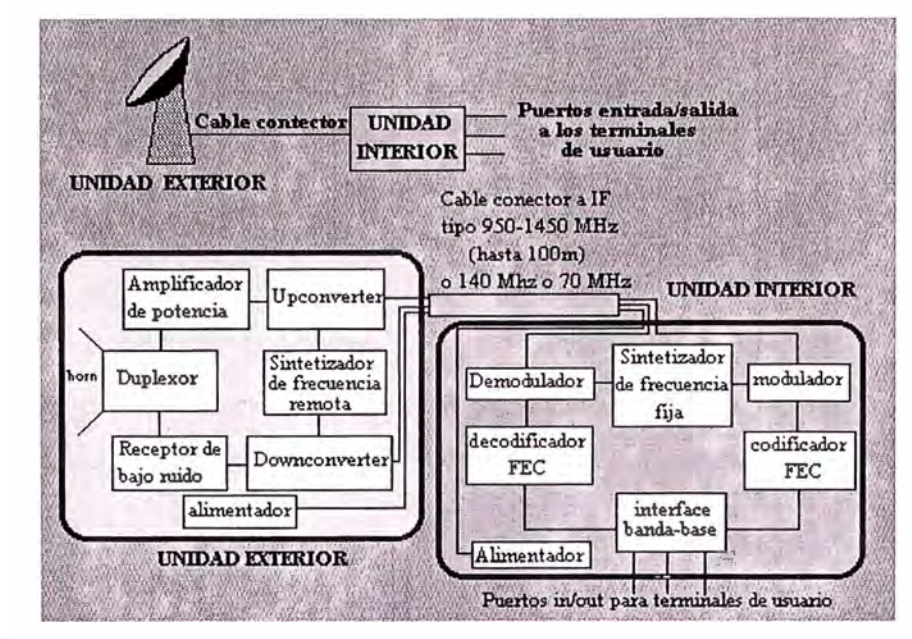

Diagrama de bloques de una estación terrena:

**Fig. A.5.3 Diagrama de Bloques de una Estación Terrena** 

Una estación VSAT está compuesta por dos elementos:

- Unidad Exterior (Outdoor Unit), que es el interfaz entre satélite y VSAT.
- Unidad Interior *(Jndoor Unit),* que es el interfaz entre el VSAT y el Terminal de usuario o LAN.
- **La unidad exterior**

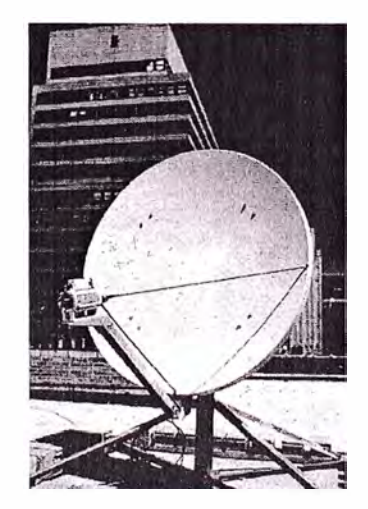

**Fig. A.5.4 Antena portátil** 

Básicamente la Unidad Exterior se compone de los siguientes elementos:

- Antena.
- Sistemas electrónicos.
	- o Amplificador de transmisión.
	- o Receptor de bajo ruido.
	- o Sintetizador de frecuencia.
	- o Osciladores para variar la frecuencia.
	- o Duplexor.
	- o Amplificador de potencia.

Los parámetros utilizados para evaluar la Unidad Exterior:

- La finura espectral del transmisor y del receptor para el ajuste de la portadora en transmisión y para sintonizar adecuadamente la portadora en recepción.
- PIRE (Potencia isótropa radiada equivalente) que condiciona la frecuencia del enlace de subida.

El PIRE depende de:

- o Ganancia de antena.
- o Potencia de salida.
- Figura de mérito G/T, que condiciona la frecuencia del enlace de bajada.

El ratio G/T depende de:

- o Ganancia de la antena.
- o Temperatura de ruido del receptor.
- El diagrama de radiación de la antena, ya que la amplitud de los lóbulos secundarios (principalmente de los laterales) condiciona los niveles de interferencia recibida y producida.
- Temperatura ambiental de operación.
- Otros factores ambientales como humedad.

### **La unidad interior**

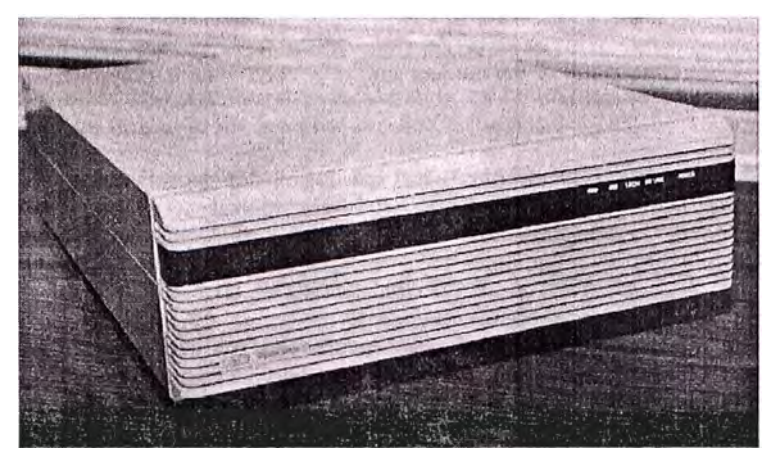

**Fig. A.5.5 Unidad interior en la zona remota** 

Los parámetros necesarios para especificar al Unidad Interior son:

- Número de puertos.
- Tipo de los puertos:
	- **o** Mecánicos.
	- **o** Eléctricos.
	- **o** Funcionales.
	- **o** Procedurales.
- Velocidad de los puertos. Es la máxima velocidad *(bps)* del flujo de datos entre el Terminal de usuario y la unidad interior de VSAT en un puerto dado.

# **d. Parámetros típicos de los equipos de una red VSAT.**

Bandas de Frecuencias

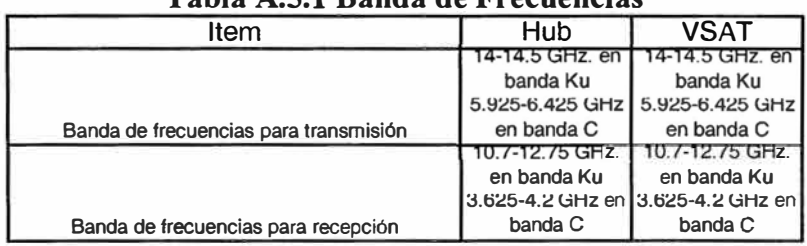

# **Tabla A.5.1 Banda de Frecuencias**

#### Antenas

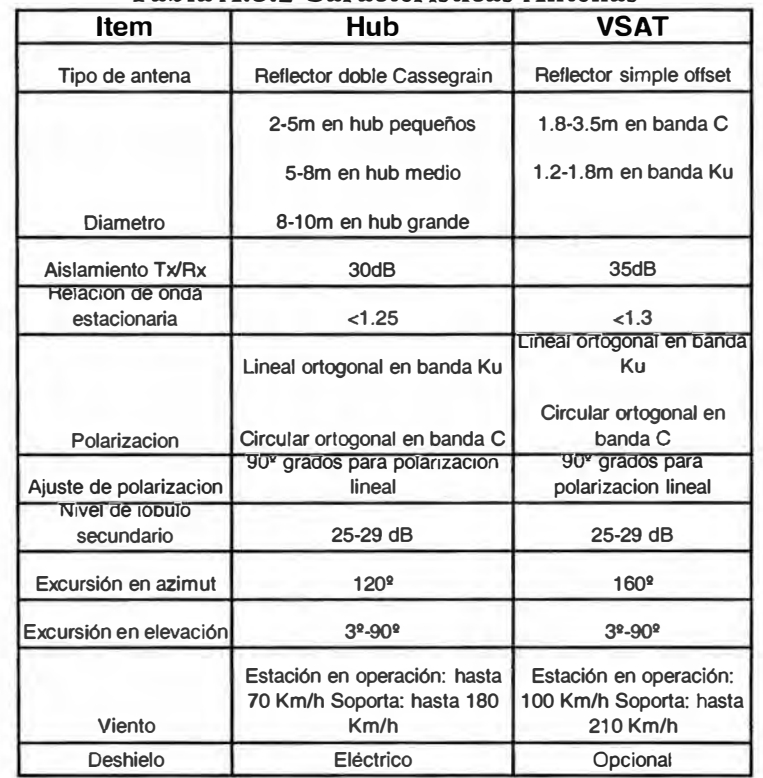

### **Tabla A.5.2 Características Antenas**

Amplificador de potencia

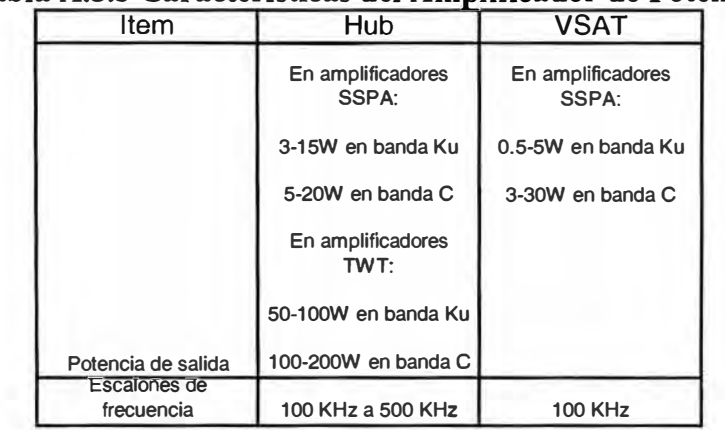

### **Tabla A.5.3 Características del Amplificador de Potencia**

### *A.5.2 Configuraciones de una red VSAT*

Las configuraciones típicas para una red VSAT son:

- Estrella con comunicación:
	- o Bidireccional.
	- o Unidireccional.

• Malla.

#### *a. Red en estrella:*

El uso de satélites geoestacionarios impone las siguientes limitaciones:

- Atenuaciones del orden de 200dB en salto de satélite.
- Potencia de emisión del satélite limitada a algunos watts.

Por otra parte los terminales montan antenas de dimensiones reducidas y receptores con una sensibilidad limitada.

Por lo tanto, los enlaces directos entre VSAT's no cumplen unos mínimos requisitos de calidad por lo que se necesita una estación terrena que actúe de retransmisor. Lo que nos lleva configuraciones tipo **estrella.** 

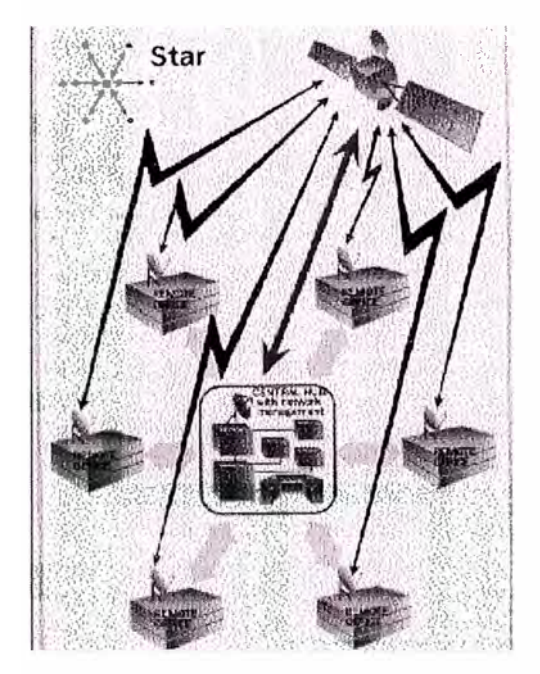

**Fig. A.5.6 Configuración de antenas tipo estrella** 

Conviene esclarecer los términos **INBOUND** y **OUTBOUND** que son aplicables a las redes en estrella.

- INBOUND: transferencia de información desde un VSA T al HUB.
- OUTBOUND: transferencia de información desde el HUB a un VSAT.

Se habla de redes estrella bidireccionales cuando las aplicaciones requieren que se comumquen los VSA T's con el HUB y viceversa ( existen tanto *inbounds* como *outbounds).* 

Por el contrario, en las redes estrella unidireccional sólo hay comunicación desde el HUB hacia los VSAT's (sólo hay outbounds).

### *b. Red en malla:*

Cuando es posible establecer un enlace directo entre dos VSA T's ( cuando aumenta el tamaño de las antenas o la sensibilidad de los receptores) hablamos de redes VSAT en malla.

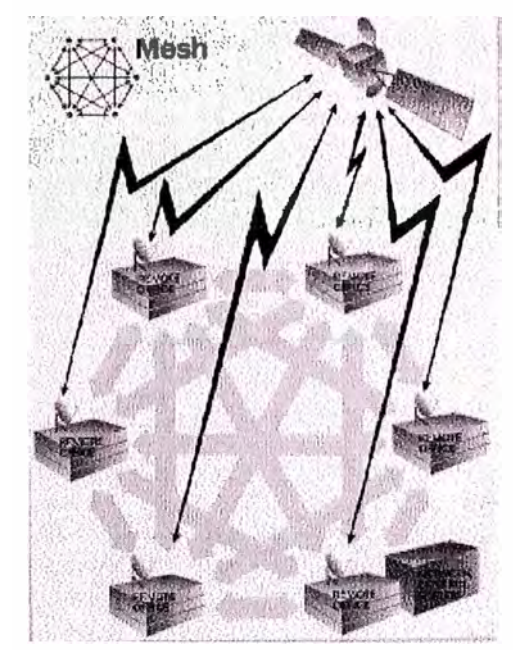

**Fig. A.5. 7 Configuración de antenas tipo Malla** 

Naturalmente con una red en estrella bidireccional se puede implementar una red en malla pura pero con el problema del retardo (0.5s debido al inevitable doble salto mientras que en una red en malla pura sería sólo de 0.25s).

#### *Aplicación de estas configuraciones:*

En la actualidad existen todas estas configuraciones. La más usada es la red en estrella bidireccional. La configuración en malla no es demasiado usada debido a la necesidad de mejores VSAT's con lo que se pierde la principal ventaja de las redes VSAT. Existen redes VSAT en malla usando banda Ka pero a nivel de investigación ( esta banda permite al ser de una frecuencia mayor obtener mayor potencia recibida a igualdad de tamaños de antena).

### *Elección de una configuración:*

La elección de un tipo u otro de configuración depende del tipo de aplicación que se le vaya dar.

### *a.5.3. Análisis radioeléctrico del enlace*

La presente sección se centra en el estudio de la reducción del BER (Bit Error Rate) a valores mínimos en función de costos aceptables. La eliminación de los errores a nivel fisico es imposible totalmente y deberá ser el nivel de enlace de datos el encargado de asegurar una transmisión libre de errores, por medio de los protocolos adecuados.

La tasa de error (BER) debe ser minimizada, y para ello debemos estudiar los parámetros de los cuales depende:

- Tipo de modulación.
- Tipo de codificación.
- Relación portadora a ruido

### **Principios básicos.**

El estudio del enlace se ha realizado sobre una configuración en estrella, en la que tenemos N portadoras en el enlace de subida, procedentes cada una de ellas de una estación VSAT. Estas portadoras son retransmitidas por el satélite hacia la estación HUB, en donde se modula TDM a una única portadora, que se manda de nuevo al satélite, el cual la reemite a los distintos VSAT en recepción.
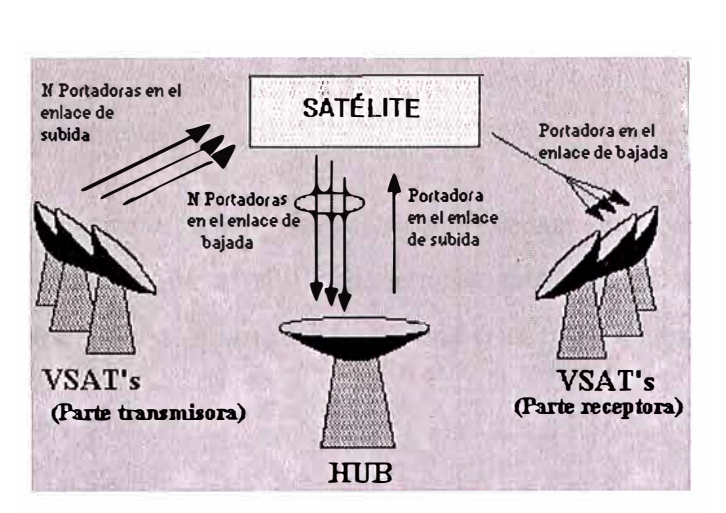

Fig. A.5.8 Esquema de Transmisión de datos entre las VSAT's

Esta portadora se ve contaminada por diversas fuentes de ruido:

- Ruido térmico
- Ruido de interferencias
- Ruido de intermodulación

El ruido total a tener en cuenta en el enlace será debido a la suma de la contribución de cada una de las fuentes de ruido por separado.

## **Ruido térmico**

Tenemos dentro de este grupo diversas fuentes de ruido de gran importancia:

- 1. La Tierra para las antenas del satélite
- 2. El cielo para las antenas de las estaciones terrenas
- 3. Los propios componentes de los receptores

Los dos primeros vienen caracterizados, a la hora de hacer los cálculos por las Temperaturas de Ruido de las antenas

## **Ruido de interferencias**

El ruido debido a las interferencias tiene su origen en comunicaciones ajenas a las de la red que usan las mismas bandas de frecuencias.

En el enlace de subida son fuentes de ruido las estaciones terrenas pertenecientes a otros sistemas geoestacionarios y las transmisiones terrestres por microondas.

En el enlace de bajada son fuentes de ruido los satélites adyacentes al propio y también las transmisiones terrestres por microondas.

Ha de destacarse que este tipo de interferencias pueden ser producidas por antenas pertenecientes a redes ajenas a la nuestra, pero también pueden ser debidas a las de nuestro propio sistema ( cuando se usa polarización cruzada o la misma banda de frecuencias en distintos haces).

## **Ruido de intermodulación**

Cuando se usa un acceso del tipo TDMA no aparecen problemas de intermodulación, porque en cada intervalo de tiempo se amplifica una portadora. Ahora bien, cuando el acceso es del tipo FDMA, CDMA o un híbrido FDMA/TDMA aparecen los llamados productos de intermodulación, que originan señales a frecuencias iguales a la combinación lineal de las frecuencias usadas en las portadoras iniciales.

Fundamentalmente se ha de tener en cuenta solamente los productos de intermodulación de orden 3. Este ruido de intermodulación será caracterizado posteriormente como un ruido blanco a la salida del transponder.

El estudio de esta sección se basará, pues, en encontrar la relación portadora a ruido total del enlace, que vendrá: definida como sigue:

 $\left(\frac{C}{N_O}\right)^{1} = \left(\frac{C}{N_O}\right)^{1} \cdot \left(\frac{C}{N_O}\right)^{1} \cdot \left(\frac{C}{N_O}\right)^{1} \cdot \left(\frac{C}{N_O}\right)^{1} \cdot \left(\frac{C}{N_Oi}\right)^{1} \cdot \left(\frac{C}{N_Oi}\right)^{1}$  (Hz<sup>1</sup>) donde N , hace referencia al ruido térmico  $N_{\alpha i}$  hace referencia al ruido de interferencia U hace referencia al enlace de subida (uplink) D hace referencia al enlace de bajada (downlink)

**(a.l) Cálculo relación portadora a ruido total** 

## *a.5.3. Análisis telemático de la red*

## *a. Requisitos de una red VSAT:*

## **La Red debe permitir:**

- Establecimiento de la conexión entre llamador y llamado.
- Encaminamiento de las señales del llamador teniendo en cuenta la compartición del medio (canal).
- Proporcionar un canal fiable para la información. Esto se traduce para señales digitales por:
	- 1. La ausencia de pérdidas de datos.
	- 2. La ausencia de duplicados.
	- 3. Comportamiento FIFO de los datos.
	- 4. Retardo (delay) controlado y razonable.

## **NOTA:**

Todas las especificaciones que se le pueden imponer a una red VSAT dependerán del tipo de datos y de tráfico que se vayan a tratar mayoritariamente. Por lo tanto, una red VSAT estará optimizada para trabajar con cierto tipo de tráfico ofreciendo otros tipos de servicios de forma menos eficiente.

De forma general las redes VSAT se diseñan para soportar intercambios interactivos de datos.

# *b. Estructura física y de protocolos de una red VSA T.*

• Estructura de la Red (Parte terrestre y Parte radioeléctrica).

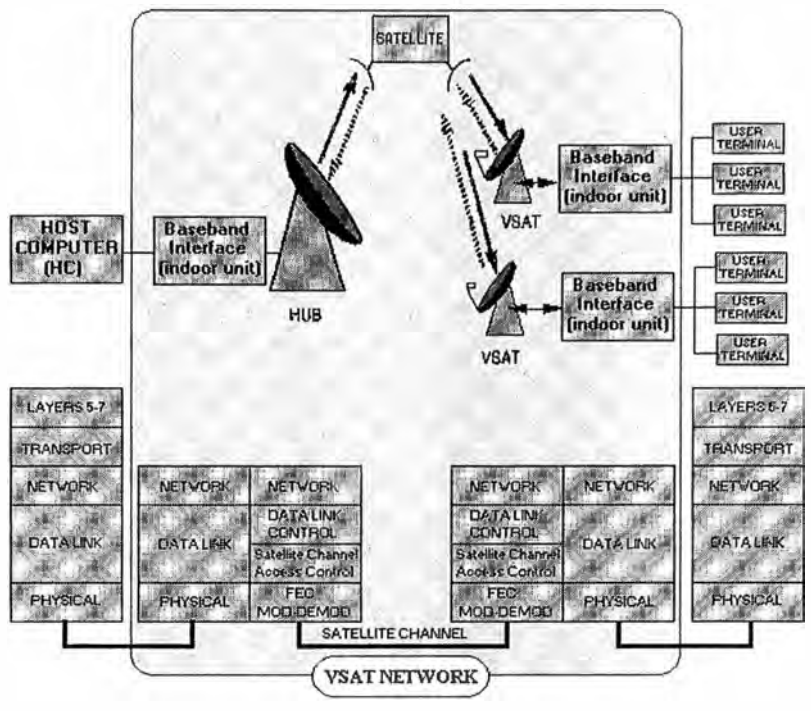

**Fig. A.5.9 Red VSAT** 

Vemos en este diagrama dos representaciones que ponen de manifiesto la estructura física de la red **y** la estructura del protocolo paralela. Cabe destacar la separación de la red en una parte terrena y otra vía satélite. La presencia de las pasarelas (Base Band Interface) indica que existe una conversión de protocolos. A continuación estudiaremos las causas del empleo de dos protocolos distintos.

• Causas (Enlaces vía satélite versus Enlaces terrestres).

Las principales diferencias que afectan a los protocolos son:

- o Que en las redes vía satélite los retardos son del orden de 100 a 1000 veces superiores a los retardos de las redes terrenas.
- o Que los enlaces radioeléctricos, sobre todo cuando las distancias son grandes, son mucho más ruidosos lo que se traduce por un incremento de la probabilidad de error **y** de las pérdidas de datos. Esto repercutirá directamente sobre el número de retransmisiones.

Luego el comportamiento de los protocolos será distinto según nos encontremos en el tramo vía satélite propiamente dicho o en el resto de la red.

• Comportamiento de los Protocolos (En función del RUIDO **y** del RETARDO).

Debido que las características (ruido, retardo) son distintas según el enlace sea terreno o vía satélite vamos a estudiar el comportamiento de distintos protocolos en función del ruido y del retardo.

### **Protocolos de control de errores:**

Vamos a estudiar los protocolos Stop&Wait, GoBackN, Retransmisión selectiva:

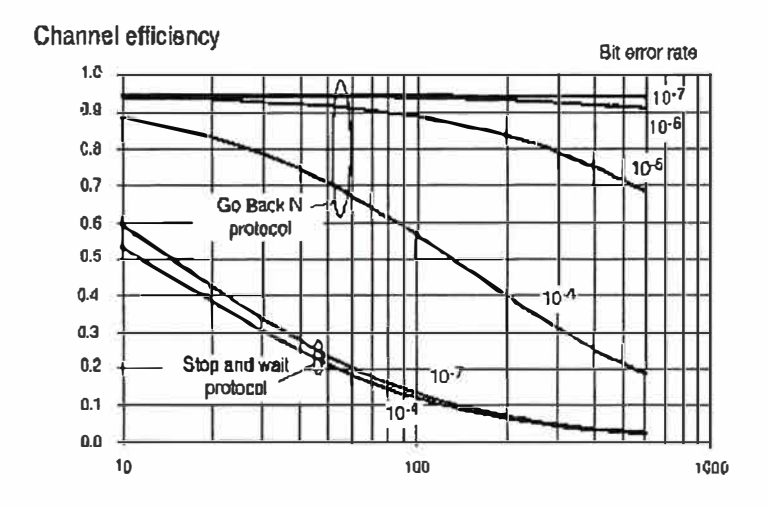

**Fig. A.5.10 Eficiencia de Canal** 

Vemos como tanto el protocolo Stop&Wait como el GoBackN tienen un mal comportamiento ante el ruido. El Stop&Wait además tiene bajas prestaciones para valores del retardo elevados.

| DCD                | ≀^^'<br>-4 | $\sqrt{10}$<br>E | -61<br>$\Omega$<br>ັ |      |
|--------------------|------------|------------------|----------------------|------|
| <b>Eficiencias</b> | .86        | ს.ყე             | U.Y5                 | 0.95 |

**Tabla A.5.4. Eficiencia vs. Bit Error Rate** 

El protocolo retransmisión selectiva es más inmune al retardo y por lo tanto más apropiado para enlaces vía satélite.

# Protocolos de control de flujo o Ventana Deslizante:

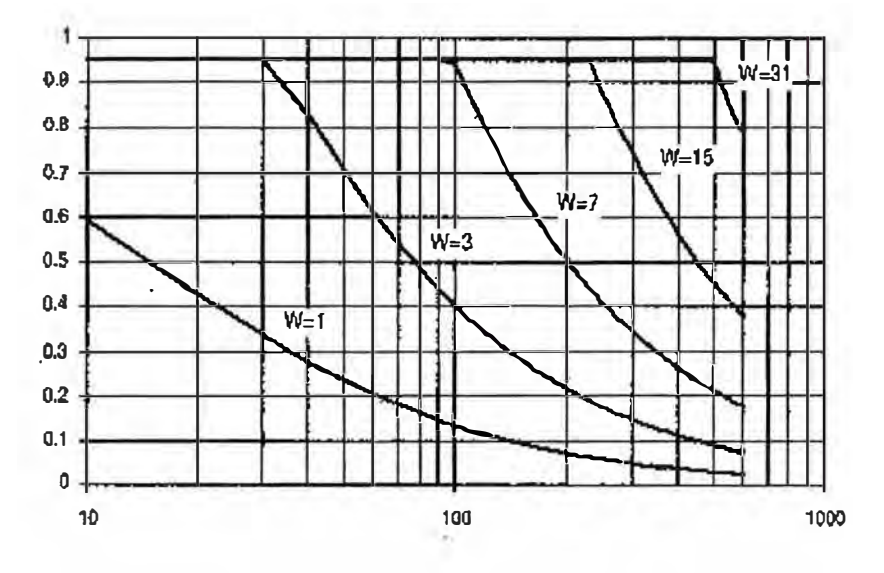

**Fig. A.5.11 Protocolo de control de flujo** 

Estas gráficas ponen de manifiesto que con una ventana suficientemente grande podemos trabajar con enlaces vía satélite sin pérdida de eficiencia.

• Conclusión sobre Protocolos

Hemos visto como protocolos que poseen un excelente comportamiento cuando el retardo es pequeño (Redes Terrestres), responden mal cuando este retardo es mayor. Del mismo modo los protocolos tienen distintas respuestas frente al ruido. Esto explica el empleo de dos protocolos distintos para la parte terrestre de la red y para la parte radioeléctrica.

### *c. Técnicas de acceso múltiple.*

Dependencia con la topología de la red

Existen tres casos posibles:

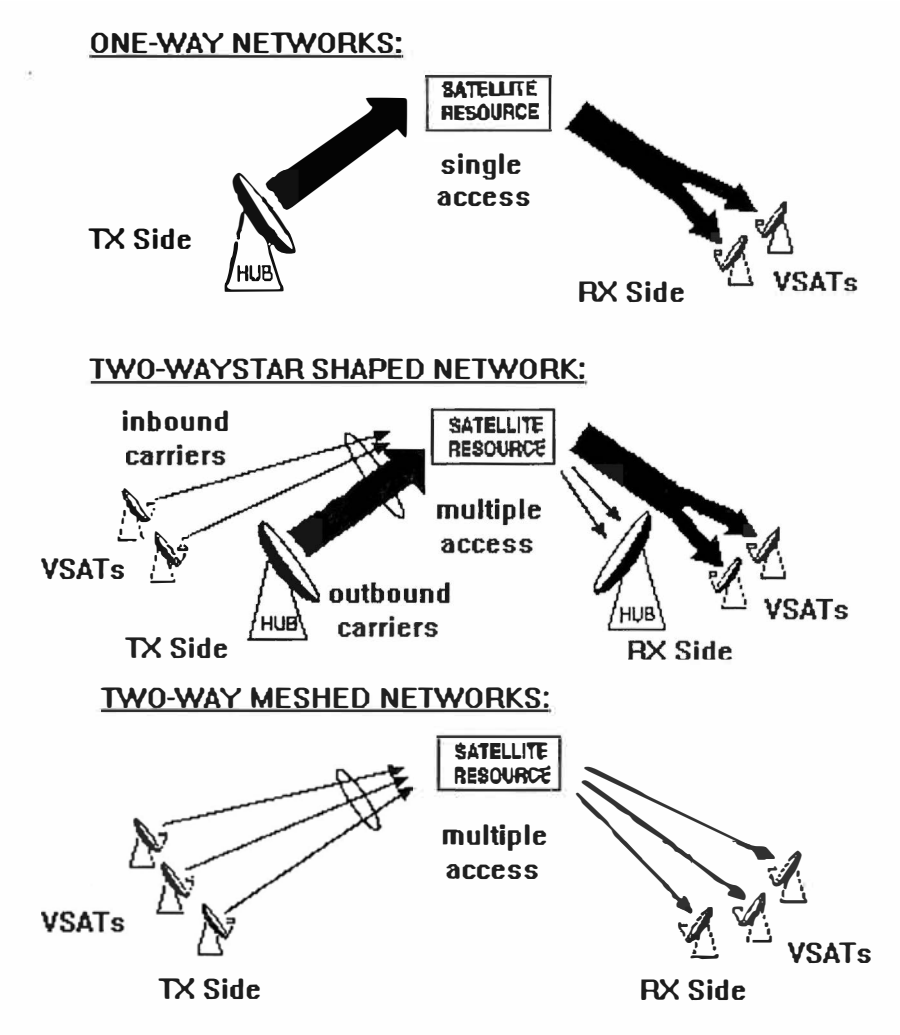

**Fig. A.5.12 Dependencia con la topología de la red** 

# **BROADCAST:**

Comunicación unidireccional.

No necesita protocolo de acceso múltiple.

# **Configuración en ESTRELLA:**

Comunicación bidireccional.

Necesita protocolo de acceso múltiple.

# **Configuración en MALLA:**

Comunicación bidireccional.

Necesita protocolo de acceso múltiple.

## **Asignación Fija frente a asignación dinámica**

El canal utilizado por un VSAT puede estarle asignado de forma permanente (fijo) o por el contrario mediante un sistema de control ir asignando los canales dinámicamente. Dependiendo de las características de las redes y del tráfico emplearemos una u otra:

- Asignación fija:
	- o Aspectos positivos:
		- 1. Al no necesitar control es mucho más SIMPLE.
		- 2. Al no existir el bloqueo (del canal), la DISPONIBILIDAD es absoluta: cada vez que desee transmitir podrá hacerlo.
	- o Aspectos negativos:
		- l. Este tipo de asignación desperdicia ANCHO DE BANDA lo que en comunicación vía satélite no se puede permitir.
- Asignación dinámica:
	- o Aspectos positivos:
		- l. Optimiza la utilización del ANCHO DE BANDA que como ya hemos dicho es primordial en el tipo de comunicaciones que nos ocupan.
	- o Aspectos negativos:
		- l. Ahora aparece el concepto de BLOQUEO, pudiendo encontrarse un VSAT con información para enviar y no encontrar un canal libre para transmitir.
		- 2. Además, necesitaremos un canal de control de las asignaciones lo que se traduce por un AUMENTO de la COMPLEJIDAD.
	- o Limitaciones:

En comunicaciones vía satélite este tipo de asignación aprovechan mucho mejor los recursos del transpondedor (ancho de banda) pero si el tamaño de los mensajes son cortos la eficiencia de utilización del canal disminuye. Esto se debe a que la relación entre bits de control respecto bits de información crece notablemente. Por esta razón surgen los métodos de acceso aleatorios.

#### **Métodos de acceso por división en el tiempo ALEATORIOS (ALOHA)**

**Tipos:** 

### **• ALOHA convencional:**

Todos los VSATs tienen libre acceso al canal, sin ningún tipo de sincronización: cada VSAT accede cuando necesita transmitir si el canal esta libre. No existe ningún problema hasta que dos terminales intentan acceder al canal simultáneamente al canal, lo que produce una colisión. Para resolver estos casos el sistema está provisto de un algoritmo que regula las retransmisiones intentando minimizar la probabilidad de recolisión.

#### **• ALOHA ranurado (S-ALOHA):**

El principio es el mismo que el anterior con la excepción de que ahora el tiempo está dividido en *slot* lo que implica un sincronismo entre VSATs. Este protocolo tiene un mejor comportamiento: mayor *Throughput.* 

### **• ALOHA con rechazo selectivo.**

Los mensajes son enviados de manera asíncrona como en el ALOHA no ranurado pero están partidos en un cierto número de pequeños paquetes. Los paquetes que lleguen bien a su destino (no se detecta colisión) no se retransmiten. El inconveniente es que cada paquete necesita cabecera y esto equivale a una pérdida de eficiencia.

### **• TOMA con reservación/aleatorio (mixto)**

Inicialmente el VSAT está en modo S-ALOHA. Cuando llega un mensaje al buffer, el terminal evalúa su longitud. Si el mensaje puede transmitirse en un sólo slot, lo enviamos controlando la colisión. Si no, enviamos un paquete de control para reservar un canal libre de colisiones durante un número determinado de slots (igual a la longitud del mensaje). En este caso también hay que controlar las

posibles colisiones. Una vez nos han asignado un canal el protocolo se comporta como un TDMA tradicional.

### **Algoritmos de control de las retransmisiones:**

### **• Retransmisión con probabilidad fija.**

A partir de la colisión, cada terminal tiene una probabilidad fija de intentar retransmitir durante cada slot. Es muy simple pero permite situaciones inestables.

### **• Retransmisión con probabilidad adaptativa:**

El algoritmo observa el canal y va modificando la probabilidad de retransmisión en función de la historia reciente del canal.

## **• Retransmisión heurística:**

La probabilidad de retransmisión se varía de acuerdo con el número de intentos que haya realizado el paquete en cuestión.

### A.6. Instalación de redes VSAT

### *Hub.*

Es la estación central de una red VSAT. Es relativamente grande y es relativamente costosa de instalar. Se tarda entre 1 y 4 semanas de instalar, sin incluir la comprobación del equipo una vez instalado.

### *Vsat.*

El mayor problema en su instalación es que envuelve potencialmente una gran cantidad de elecciones en todos los aspectos de su instalación: localización, usuarios, servidores de cable, condiciones de localización.

Una antena para un terminal VSAT puede ser montada en un tejado, en un muro, o en el suelo. Si se instala en el suelo, se debe proteger con vallas para prevenir daños y/o robos de personas y animales. De todas formas, las vallas no son una gran protección contra el vandalismo.

#### *Apuntamiento de la antena.*

Una vez instalado el equipo, la antena se debe apuntar hacia el satélite. Las fórmulas para el cálculo de los ángulos de azimut y elevación se pueden utilizar como primera aproximación.

El azimut se define desde el norte geográfico mientras el norte magnético es el dado por una brújula colocada en ese lugar. La diferencia es la declinación magnética cuyo valor depende de la localización y del año. El ángulo de elevación debe ser medido desde el horizonte, que es definido por el plano horizontal local, y es fácilmente determinable por una (spirit level). Una vez se ha realizado la primera aproximación, se necesita refinar el apuntamiento para maximizar la potencia recibida desde el satélite. En algunos hubs se pueden incluir antenas de seguimiento. Este equipo puede ser activado y la orientación de la antena se mantendrá en la dirección del satélite cualquiera que sea su movimiento dentro de la ventana de captura de la estación, con la precisión dada por el equipo. El error de apuntamiento es del orden de un 10% del ancho de haz a -3dB.

### **A. 7 Desarrollo y utilización futura**

La permanencia y desarrollo de redes VSAT en el futuro será posible sólo si los servicios ofrecidos a los posibles clientes son más baratos que los mismos ofrecidos por sistemas terrestres.

La evolución más probable se centra en los equipos electrónicos, más que en reducciones del tamaño de antenas o uso de bandas de frecuencias elevadas. El cambio se centra en la utilización de equipos digitales, lo que permite más flexibilidad y fáciles reconfiguraciones por software.

### • **Nuevos servicios**

Interconexión de LAN's Multimedia Servicios móviles

# **Interconexión de LAN's**

El problema principal que se plantea es que las velocidades medias típicas de redes LAN son de  $4,10$  y 16 Mb/s, mucho mayores que las proporcionadas por los enlaces por medio de VSAT. No obstante, la mayor parte del tráfico es interno a cada LAN, y solo de un 5% a un 15% se produce entre distintas LAN' s. Altas velocidades de transmisión de datos requieren gran ancho de banda; por ello es necesario el uso de un control de acceso eficiente bajo demanda: numerosos protocolos están siendo implementados para tal efecto: FODA, CFRA, CFDMA. El interfase LAN-VSAT debe ser capaz de distinguir si la dirección de destino de los mensajes está dentro de la misma LAN o debe ser enviado al satélite, dejando pasar sólo estos últimos mensajes. También debe ser capaz de realizar funciones punto a punto en el nivel de transporte: los protocolos orientados a conexión son responsables de recuperaciones ante errores, control de flujo y resecuenciación de paquetes entre emisor y receptor. Como conclusión, decir pues, que nuevos protocolos de transporte deben ser implementados para permitir un mayor throughput sin aumentar el BER.

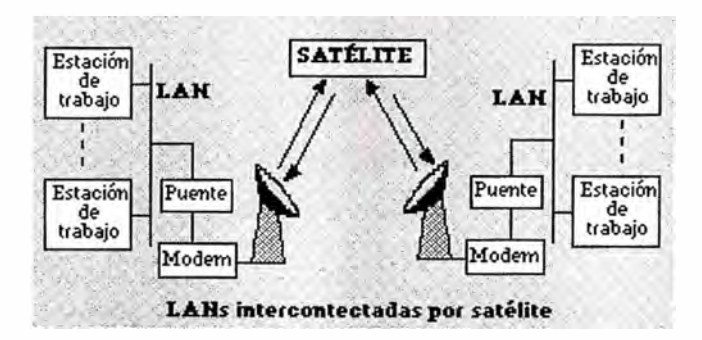

**Fig. A.5.13 Redes de área local conectadas por Satélite** 

Aquí se presenta un ejemplo de una empresa que usa este esquema:

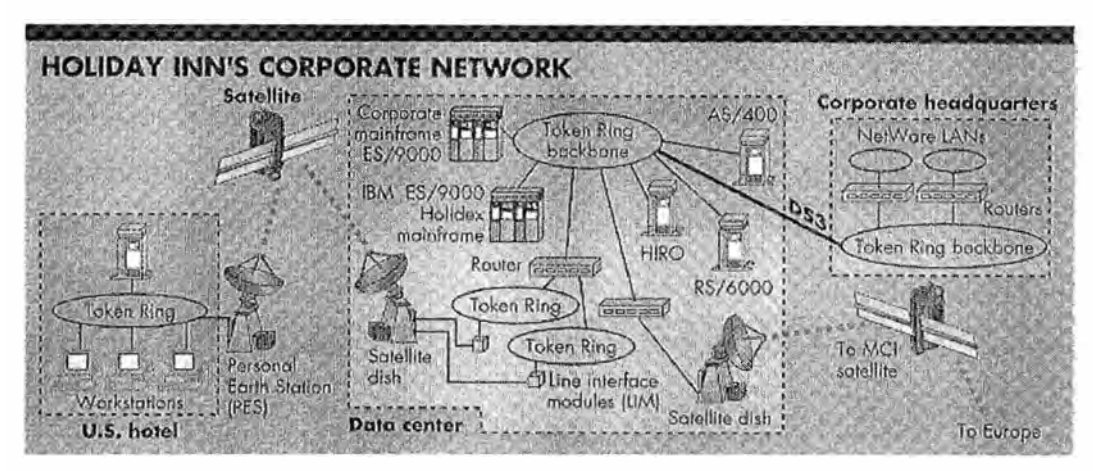

**Fig. A.5.14 Ejemplo de una red Corporativa con VSAT** 

### **Multimedia**

El usuario final pedirá, en el futuro una combinación de servicios que incluirán texto, gráficos, video, audio y posiblemente animación en un terminal de ordenador y las redes locales para datos y voz, que antes estaban separadas confluirán en una sola, conectada a la estación VSAT. Los protocolos usados en el enlace VSAT deberán soportar los dos tipos de tráfico:

- **Tráfico continuo:** voz y video procesado en tiempo real. Por tanto la mejor opción será la tecnología de conmutación de circuitos.
- **Tráfico a ráfagas:** información digital entre ordenadores, sm necesidad de procesamiento en tiempo real. Por tanto la mejor opción será la tecnología orientada a paquetes.

### **Servicios móviles**

La disminución del tamaño de las antenas al usar bandas de frecuencia como la Ka llevan a servicios como:

Oficina transportable

El usuario tendrá conexiones simultáneas de voz, datos y video de baja velocidad. Esto puede ser posible con conexiones del portátil del usuario con la estación VSAT de forma cableada o no.

Terminal de oficina en casa.

En el cambio de hábitos de trabajo, orientados a fijar el lugar de trabajo en casa, puede tener una gran influencia la tecnología VSAT. Trabajando en la banda Ka con antenas de 30-40 cm de diámetro en aquellas regiones que el cable o la fibra todavía no han cubierto se pueden conseguir velocidades de hasta 2 Mb/s.

### **Satélites con procesador a bordo**

Será posible la implementación de redes VSAT sm HUB, utilizando satélites con "procesador a bordo". Esto reducirá mucho los retrasos debido a los caminos de subida y bajada que se debían producir para que los datos pasaran por el HUB. No obstante, este concepto no está a la vuelta de la esquina. La planificación de los satélites para los próximos años no incorpora esta facilidad, y dado que al satélite se le da un tiempo de vida de unos 15-20 años, este adelanto parece un poco lejano.

### **Uso de satélites no geoestacionarios**

Para el final de esta década están anunciados los sistemas de comunicaciones basados en satélites no geoestacionarios, como los IRIDIUM de Motorola, los GLOBALSTAR de Loral y otros. Estos satélites pueden ser apropiados para comunicaciones VSAT.

### **A.8. Productos para una red VSAT**

Una vez fijados los parámetros de servicio que debe cumplir la red, y el tipo de servicio que debe dar (transmisión de voz, datos, videoconferencia, etc.), el usuario debe elegir, entre una amplia gama, el fabricante y terminal VSAT concreto que cubra las necesidades de la red.

Aquí mostramos algunos ejemplos de productos concretos del mercado, y una lista fabricantes y sus servidores WWW.

## **Terminales VSAT del mercado**

### **Personal Earth Station 4000TM**

Personal Earth Station 4000 y PES4000 son marcas registradas de Hughes Network Systems, Inc.

Este terminal VSAT permite la difusión de aplicaciones de vídeo y datos. Tiene una alta calidad de recepción y velocidad de transmisión.

Las antenas que utiliza miden entre 0.75m. y 2.4m., seleccionables en función de la aplicación.

La velocidad de transmisión es seleccionable también en función de la aplicación. El tiempo medio entre fallos es de 4 años, lo que proporciona un alto grado de servicio.

## **Unidad externa.**

Está formada por la antena y un amplificador de bajo ruido que aumenta la calidad de la señal recibida.

## **Unidad interna**

Convierte la señal a banda base y proporciona los interfaces necesarios a los equipos de proceso de datos. La configuración estándar tiene 2 puertos E/S, pero puede ser expandida hasta tener 8. Opcionalmente se puede ampliar hasta 32 puertos.

## **Especificaciones**

Frecuencias: en banda C o banda Ku. Acceso al sat&ecute;lite: Slotted Aloha. Velocidad de transmisión:

- Asíncrona: hasta 19.2 Kbps.
- Síncrona: desde 1.2 hasta 64 Kbps.

Puertos de E/S:

- Estándar: de 2 a 8 puertos E/S.
- Opcional: hasta 32 puertos E/S.

Interfaces al usuario: según las normas RS-232, RS-422, V.35.

Tasa de error: le-7.

Protocolos: X.25, SDLC, BCS 3270, X.28PAD.

# *ClearLink PlusTM*

ClearLink Plus es una marca registrada de AT&T, Inc

Este terminal también permite trabajar indistintamente con voz o datos. También trabaja en bands Ku y C, aunque la potencia transmitida en banda C es mayor. Las prestaciones son similares a las del terminal anterior, aunque permite diferentes tipos de acceso al satélite (Aloha y TDMA con contienda, con asignación fija, controlada por demanda y con acceso combinado).

## **Fabricantes**

Hughes Network Systems. http://www.hns.com AT&T Tridom. http://att.sbc.com NSN Network Services. http://nsn.net/

**ANEXO B** 

# **CASO CFE: ANÁLISIS COSTO BENEFICIO PARA UN MODELO DE SERVE CENTRIC COMPUTING CON EL ERP SAP Y TARANTELLA**

## **B.1 Situación Actual**

Arquitectura Cliente Servidor

- Software instalado en cada cliente
- Alto costo de Mantenimiento
- Necesidad de actualizar los dispositivos existentes por nuevas PC's mas grandes para migrar a SAP R3 4.6

## **B.2 Situación Propuesta con Tarantella**

Modelo de Server Centric Computing

- Posibilidad de Migrar a la nueva versión 4.6 del SAP, con las mismas PC's.
- Ahorros de Administración.
- Optimización de Ancho de Banda.
- Habilidad de ampliar la base de Usuarios SAP
	- o Más Rápido
	- o Más Fácil

## **B.3 Costo en PC's con Cliente/Servidor**

- Migración a SAP R3 4.6
	- Cliente/GUI de Windows requiere
		- 128MB de RAM (256 recomendado)
		- Pentium Alto (P3/P4)
	- Significa la necesidad de comprar nuevas máquinas por 35% de los 18,000 usuarios
	- Costo de mas de \$6 millones USD
		- 6,300 PC's
		- \$1,000 por cada PC

# **B.4 Ahorros en PC's con Tarantella**

- Con Tarantella Puede evitar el costo de la compra de las PC's para la migración a la versión 4.6 del SAP.
- Un Ahorro de \$6.3 millones de dólares inmediatamente
- Un ahorro de \$.2 millones en financiamiento cada año para extender la vida de los PC's un año más.
- En total \$6.5 millones de dólares de ahorro en 12 meses.

# **B.5 Ahorros de Administración**

- Mantenimiento de los PC's
	- Empresas especializadas estiman un ahorro en mantenimiento de las PC's en 25% al utilizar un modelo centralizado como el que Tarantella ofrece.
	- Costo anual de mantener una PC es equivalente a \$1,950 US\$.
		- Ahorro de \$487 US\$ por cada dispositivo.
		- 18,000 dispositivos.
		- Estimación de ahorro de \$8.8 Millones de dólares.
	- Aunque si estimamos que podemos realizar un ahorro de solo \$100 por cada PC al año, llegamos a \$1.8 Millones de dólares ahorrado.
- En total \$1,800,000 en 12 Meses.

# **B.6 Ambiente de SAP**

- 3 Mayores Tipos de Usuarios
	- Operativos
		- 40% de los Usuarios SAP
		- 50% Captura de Datos
		- 50% Generación de Reportes y Consultas
	- Consultores
		- 20% de los Usuarios SAP
		- Casi Generación de Reportes y Consultas
	- Requisitores
		- 40% de los usuarios SAP
		- Casi 100% WorkFlow / Captura de Datos

## **B. 7 Costo de Ancho de Banda**

- 40% de la la carga del trabajo es generación de Reportes **y** Consultas.
- Requisitotes **y** Consultores usan 4 veces mas ancho de banda que captura de datos mínimo.
- Tarda mucho para ver y recibir R/C's

# **B.8 Ahorros en Ancho de Banda**

Ahorros tangibles:

- Eliminación de tráfico de R/C's por la Intranet de CFE
- Los R/C's aparecerán en menor tiempo
	- Eliminar la tardanza de enviar los datos del reporte al cliente

Ahorros Intangibles:

- Mayor Productividad
- Más aceptación de SAP como herramienta
- Mejor Uso

# **B.9 Revisión de Ahorros**

Ahorros tangibles:

- $$6,500,000 =$  Ahorros en la compra de PC's.
- $$1,800,000 =$  Estimación de ahorros de Administración.
	- Liberación de tiempo del staff técnico de ASARE.
	- -Evitar instalar, administrar, actualizar **y** mantener el SW de SAP en el cliente.

Ahorros Intangibles

- Ahorros en ancho de Banda
- Ganancias en Productividad
- Ganancias en aceptación de SAP

Ahorro de \$8,300,000 o más en 12 Meses

# **B.10 Costos de Integración de Tarantella**

- Licenciamiento de Tarantella
	- $-$  \$ 1,000,000 USD
- Integración
- $-$ \$200,000
- -3 Meses
- Costo de Los Servidores Unix
	- -\$400,000 = Servidores SAP GUI
	- -\$300,000 = Servidores Tarantella

Costo de \$1,900,000 o más en 12 Meses

# **B.11 Resumen Económico**

- \$1,900,000
	- Inversión de parte de CFE (la empresa que utilizará el software VPN por Internet).
- \$8,300,000
	- -Ahorros que CFE puede realizar en 12 meses
- ROi potencial en menos de 4 Meses

# **BIBLIOGRAFÍA**

l. Scout Cahrlie, Wolfe Paul, Edwin Mike. "Virtual Private Networks" Ed. O' Reilly, 1999.

2. Pepelnjak Ivan, Guichard Jim. MPLS and VPN Architectures, CCIP Edition. Ed. Cisco Press, 2002.

3. Snader, Jon C.. VPNs Illustrated: Tunnels, VPNs, and IPsec. Ed. Addison Wesley Professional, 2005

- 4. Tarantella Technical lnformation.
- 5. http://www.upv.es/satelite/trabajos/pract\_ 4/vsat\_hpg.htm

6. Otras fuentes: Telefónica del Peru (http://www.telefonica.com.pe), TELMEX (http://www.telmex.com/pe/), Gilat To Home (http://www.gilat.eom.pe/).